## **Chapter 1: Before You Begin**

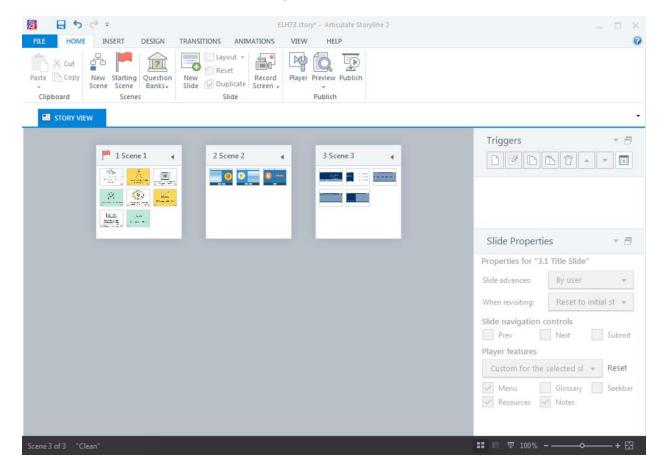

|                   | in Sa                        | ample Project  |           |
|-------------------|------------------------------|----------------|-----------|
| $\langle \rangle$ |                              |                | Q Search  |
| Favorites         | Name                         | Date Modified  | Size Kind |
| iCloud Drive      | 100 Project Management       | Today, 8:13 AM | Folder    |
| AirDrop           | Action Tracking              | Today, 8:12 AM | Folder    |
| ( AnDrop          | Contracts                    | Today, 8:12 AM | Folder    |
| Applications      | Invoices                     | Today, 8:12 AM | Folder    |
| Desktop           | Meeting Minutes              | Today, 8:12 AM | Folder    |
| Documents         | 🕨 🚞 Risk Management          | Today, 8:12 AM | Folder    |
| Documents         | 🔻 🚞 200 Development          | Today, 8:15 AM | Folder    |
| Downloads         | Client-Furnished Information | Today, 8:13 AM | Folder    |
| Movies            | 🔻 🚞 Media                    | Today, 8:14 AM | Folder    |
|                   | Audio                        | Today, 8:14 AM | Folder    |
| 🎵 Music           | Flash                        | Today, 8:13 AM | Folder    |
| Pictures          | Images                       | Today, 8:13 AM | Folder    |
| [C] Wind ≜        | Video                        | Today, 8:13 AM | Folder    |
|                   | Output                       | Today, 8:14 AM | Folder    |
| Devices           | Quality Assurance            | Today, 8:14 AM | Folder    |
| Remote Disc       | Scripts and Storyboards      | Today, 8:15 AM | Folder    |
| 0                 | Scripts                      | Today, 8:15 AM | Folder    |
| Shared            | Storyboards                  | Today, 8:14 AM | Folder    |
| <u> </u>          | 300 Client                   | Today, 8:16 AM | Folder    |
| 10977ev227        | Delivered                    | Today, 8:15 AM | Folder    |
| -                 | Final                        | Today, 8:15 AM | Folder    |
| 9b0fvz1           | Review Comments              | Today, 8:15 AM | Folder    |
| 💻 adam-pc         |                              |                |           |
| 📃 ashleymurp      |                              |                |           |
|                   |                              |                |           |

Project Folder:

- 100 Project Management
  - Depending on how large the project is, this folder may have subfolders, for example:
    - Meeting Minutes
    - Action Tracking
    - Risk Management
    - Contracts
    - Invoices
- 200 Development
  - This folder typically contains subfolders related to my development, for example:
    - Client-Furnished Information (CFI)
    - Scripts and Storyboards
      - Scripts
        - Audio Narration
      - Storyboards
      - Media
        - Video
        - Audio
          - Draft Audio
          - Final Audio
        - Images
        - Flash
      - Output
      - Quality Assurance
- 300 Client
  - This folder will include anything sent to the client for review, for example:
    - Delivered
    - o Review Comments
    - o Final

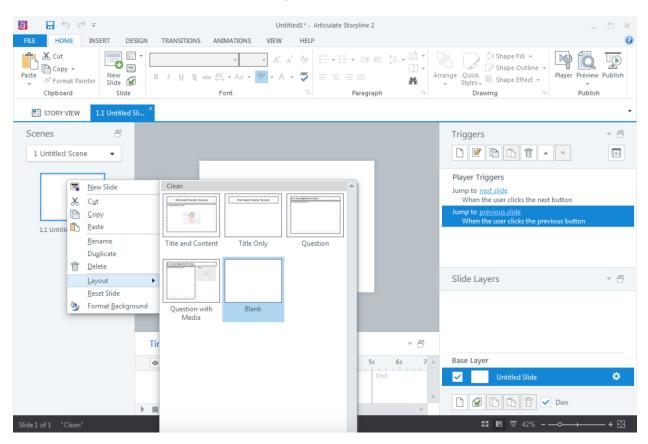

# **Chapter 2: Refresher of Key Concepts**

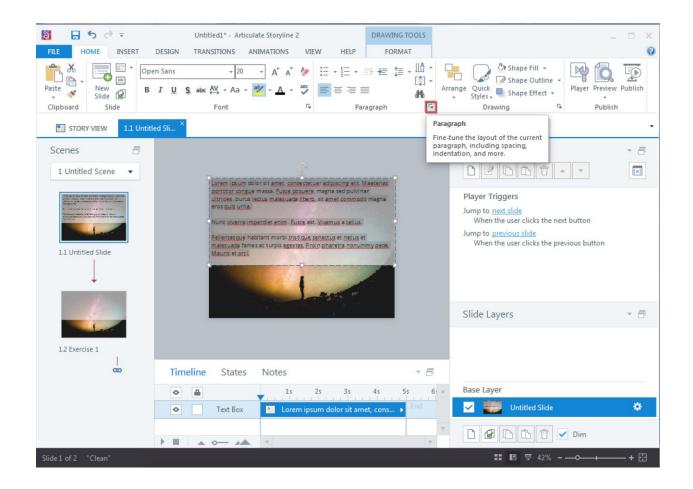

| Paragraph                                          |                       |                |          |     | ×                              |
|----------------------------------------------------|-----------------------|----------------|----------|-----|--------------------------------|
| General<br>Alignment:<br>Direction:<br>Indentation | Left<br>Left-to-right | •<br>: •       |          |     |                                |
| Before text:                                       | 0"                    | Special:       | (none) 🔹 | By: | 0" <sup>*</sup> / <sub>7</sub> |
| Spacing<br>Before:<br>After:                       | 0 pt *                | Line Spacing:  | Single 🔻 | At: |                                |
| (i) LEARN MC                                       | DRE ABOUT PAR         | AGRAPH FORMATT |          |     | CANCEL                         |

| Paragraph             |                             |           | ×            |
|-----------------------|-----------------------------|-----------|--------------|
| General<br>Alignment: | Left                        |           |              |
| Direction:            | Left-to-right •             | ]         |              |
| Indentation           |                             |           |              |
| Before text:          | 0.25" Special:              | Hanging 🔻 | By: 1.25" *  |
| Spacing               |                             |           |              |
| Before:               | 0.5 pt 🔹 Line Spacing:      | Exactly 🔻 | At: 14.25 pt |
| After:                | 0.5 pt                      |           |              |
| (i) LEARN MO          | DRE ABOUT PARAGRAPH FORMATT | TNG OK    | CANCEL       |

Lorem ipsum dolor sit amet, consectetuer adipiscing elit. Maecenas portitior congue massa. Fusce posuere, magna sed pulvinar ultricies, purus lectus malesuada libero, sit amet commodo magna eros quis urna.

Nunc viverra imperdiet enim. Eusce.est. Vivamus a tellus.

Pellentesque habitant morbi tristique senectus et netus et malesuada fames ac turpis egestas. Proin pharetra nonummy pede. Mauris et orci.

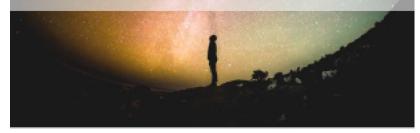

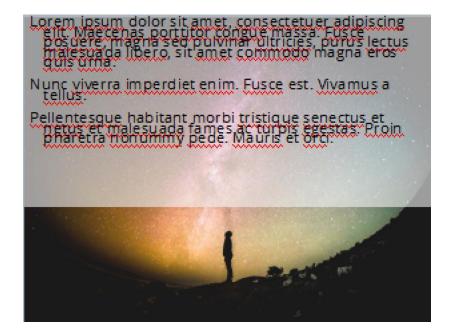

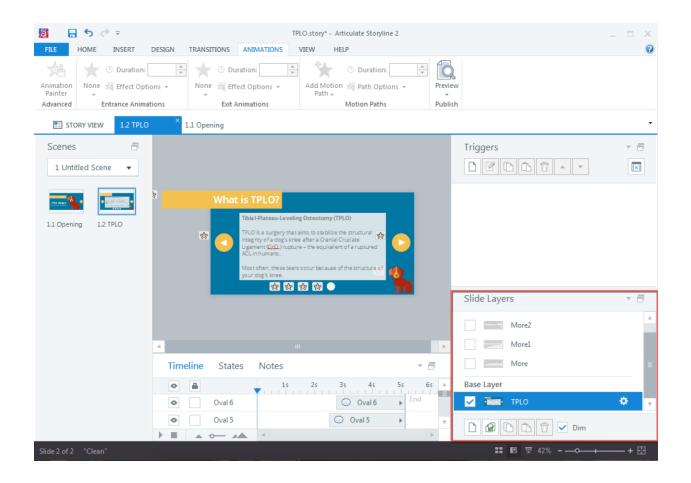

| 📓 🔒 S 🗟 🔻                                                                                                    |                                                                               | TPLO.story* - Articulate Storyline 2                                                                                                    |                    |                 | _ = × |
|----------------------------------------------------------------------------------------------------|-------------------------------------------------------------------------------|----------------------------------------------------------------------------------------------------|--------------------|-----------------|-------|
| FILE HOME INSERT                                                                                                    | DESIGN TRANSITIONS ANIMATIONS                                                 | VIEW HELP                                                                                                    |                    |                 | 0     |
| Animation<br>Painter<br>Advanced                                                                                                    | None 🛱 Effect Options 👻                                                       | Add Motion A Path Options -<br>Path -<br>Motion Paths                                                                                                    | Preview<br>Publish |                 |       |
| STORY VIEW 1.2 TPLO                                                                                                    | × 1.1 Opening                                                                 |                                                                                                    |                    |                 | •     |
| Scenes<br>1 Untitled Scene<br>1 Untitled Scene | TPLO is a surgery the integrity of a dog's k Ugament (۲۵۵) rupt ACL inhumans. | Ing Osteotomy (TPLO)<br>It aims to sta bilize the structural<br>we after a Granial Cruciate<br>ure – the equivalent of a ruptured<br>Irs occur because of the structure of |                    | Triggers        | *     |
|                                                                                                    |                                                                               |                                                                                                    |                    | Slide Layers    | - 8   |
|                                                                                                    |                                                                               |                                                                                                    |                    | More2           | A     |
|                                                                                                    | 4                                                                             |                                                                                                    | ×.                 | Morel           |       |
|                                                                                                    | Timeline States Notes                                                         | * <u>{</u>                                                                                                    | -                  | More            | =     |
|                                                                                                    | • 🖬 🔹 15                                                                      | 2s 3s 4s 5s 6                                                                                                    | s 🔺                | Base Layer      |       |
|                                                                                                    | Oval 6                                                                        | Oval 6                                                                                                    |                    | V TPLO          | 🌞 🔻   |
|                                                                                                    | Oval 5                                                                        | Oval 5                                                                                                    | <b>v</b>           | Dim Dim         |       |
| Slide 2 of 2 "Clean"                                                                                                    |                                                                               |                                                                                                    |                    | 💶 🖳 몇 42% - —•• | + 🖾   |

| Trigger Wizar   | ď           | ×      |
|-----------------|-------------|--------|
| <u>A</u> ction: | Show layer  | •      |
| <u>L</u> ayer:  | More        | •      |
| <u>W</u> hen:   | User clicks | •      |
| Object:         | Oval 3      | •      |
| SHOW CONDI      | TIONS       |        |
| (i) LEARN MORI  | Е ОК        | CANCEL |

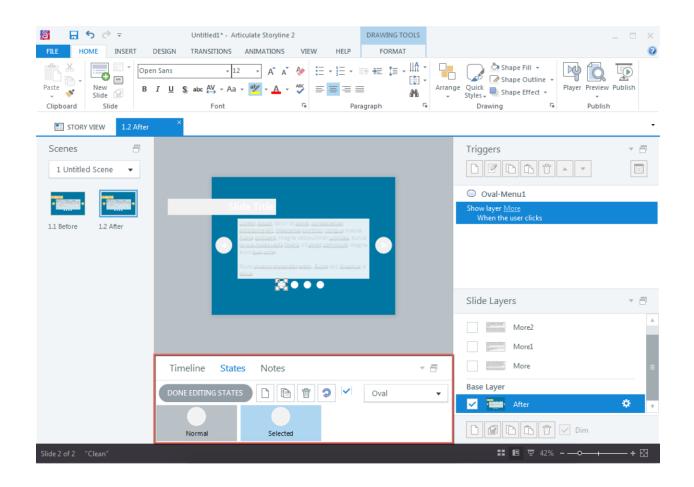

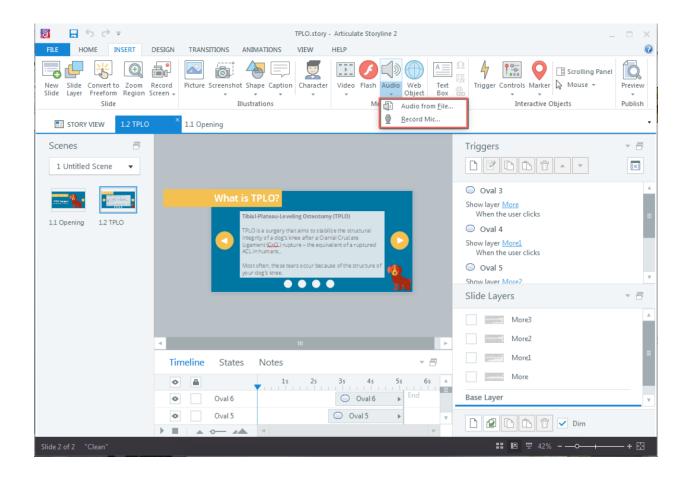

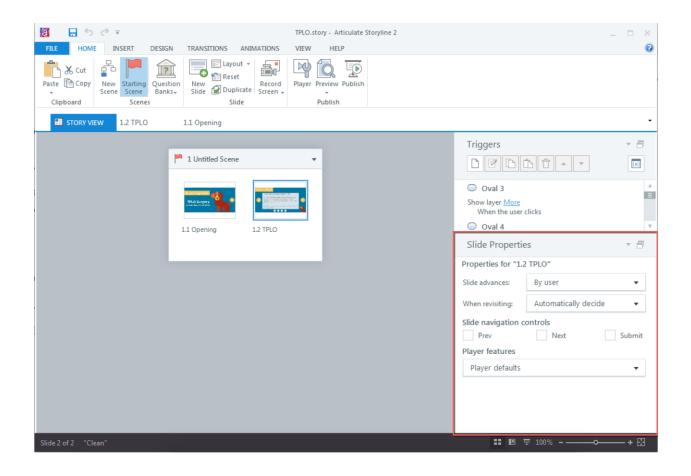

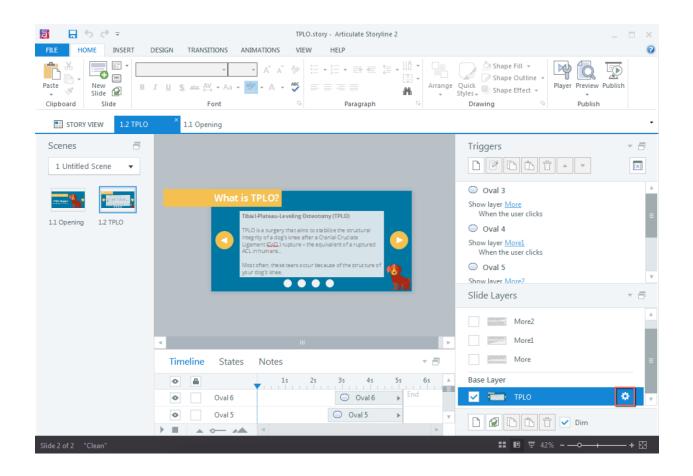

# Chapter 3: Creating a Content-Rich Story

|                                                                                                    | Triggers - E                                                                                                    |
|----------------------------------------------------------------------------------------------------|----------------------------------------------------------------------------------------------------|
| What is TPLO?         Tibia I-Plateau-Leveling Osteotomy (TPLO)         TPLO is a surgery that aims to stabilize the structural integrity of a dog's knee after a Granial Cruciate Ligament (Coll) nupture – the equivalent of a ruptured ACL in humans         Most often, these tears occur because of the structure of your dog's knee. | <ul> <li>Oval 3</li> <li>Show layer <u>Button 1</u><br/>When the user clicks</li> <li>Oval 4</li> <li>Show layer <u>Button 2</u><br/>When the user clicks</li> <li>Oval 5</li> </ul> |
|                                                                                                    | Show laver Button 3 T T                                                                                                    |
|                                                                                                    | Button 3                                                                                                    |
| States Notes 🗸 🗗                                                                                                    | Button 1                                                                                                    |
| 1s     2s     3s     4s     5s     6s       Oval 6     Oval 6     End       Oval 5     Oval 5     V                                                                                                    | Base Layer                                                                                                    |

| .1 Opening                                                                                                    |          |                 |     |
|----------------------------------------------------------------------------------------------------|----------|-----------------|-----|
| Slide Layer Properties ×                                                                                                    |          | Triggers        | - B |
| Visibility                                                                                                    |          |                 | (x) |
| ✓ Hide other slide layers                                                                                                    |          |                 |     |
| Hide objects on base layer                                                                                                    |          |                 |     |
| Hide slide layer when timeline finishes                                                                                                    |          |                 |     |
| Allow seeking: Automatically decide 🔹                                                                                                    |          |                 |     |
| Base Layer / 2                                                                                                    | · /      |                 |     |
| Prevent the user from clicking on the base layer Pause timeline of base layer                                                                                            |          |                 |     |
| Revisits                                                                                                    |          |                 |     |
| When revisiting: Automatically decide                                                                                                    |          | Slide Layers    | •   |
| Automatically decide                                                                                                    |          | Button 4        | 4   |
|                                                                                                    |          | Button 3        | - 1 |
| (i) LEARN MORE OK CANCEL                                                                                                    |          | Button 2        |     |
|                                                                                                    | _        | Button 1        | *   |
|                                                                                                    | <b>A</b> |                 | *   |
| Rectangle 1 From what our vet has explained, a > End                                                                                                    |          | Base Layer      | 1   |
| Base Layer                                                                                                    | Y        | 🗅 😰 🗈 📩 🖶 🖌 Dim |     |
|                                                                                                    |          |                 |     |
| What is TPLO?                                                                                                    |          |                 | (x) |
| From what our vet has explained, a dog's knee should be                                                                                                    |          |                 |     |
| at a 6-7 degree angle (they're always somewhat bent).<br>However, when dogs have an angle of 15 degrees or<br>more, it's as though they're walking on a steep indine all |          |                 |     |
| of the time.                                                                                                    |          |                 |     |
| Because of how the dog's knee functions, this steep<br>slope causes the CCL to extend past its normal range of<br>motion.                                                |          |                 |     |
|                                                                                                    |          |                 |     |
|                                                                                                    |          |                 |     |
|                                                                                                    |          | Slide Layers    | - 8 |
| Timeline States Notes                                                                                                    |          | Button 3        |     |
|                                                                                                    |          |                 |     |
| Rectangle I     Prom what our vet has explained, a                                                                                                    |          | Button 2        | *   |
| Base Layer     Oval 6                                                                                                    |          | Button 1        | *   |
| Oval 5                                                                                                    |          | Base Layer      |     |
| Oval 4                                                                                                    |          | TPLO            | 1   |
|                                                                                                    |          | 🗋 🔐 🗈 📩 🐨 🖌 Dim |     |

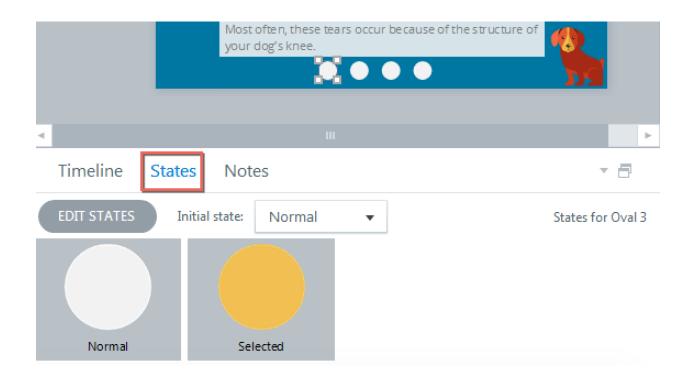

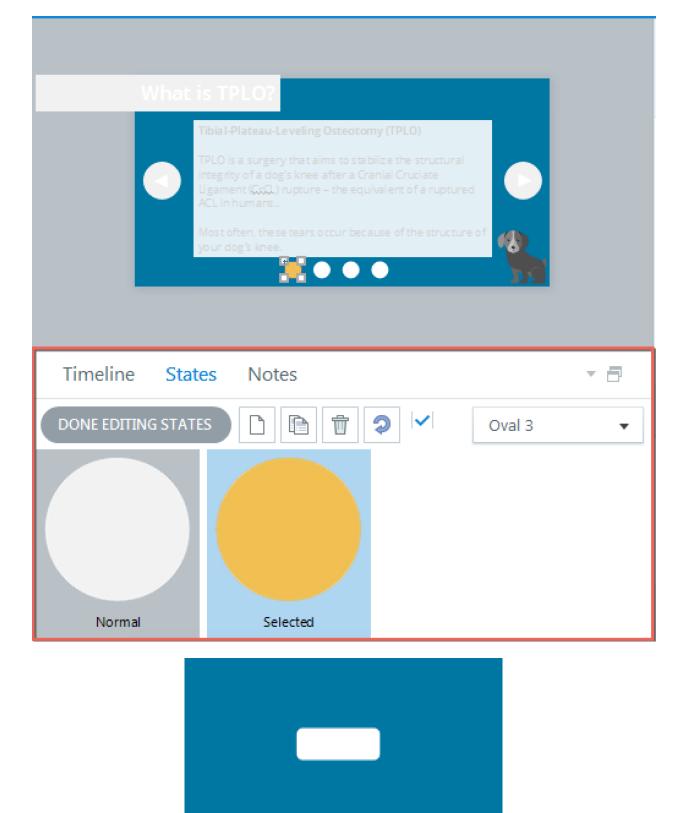

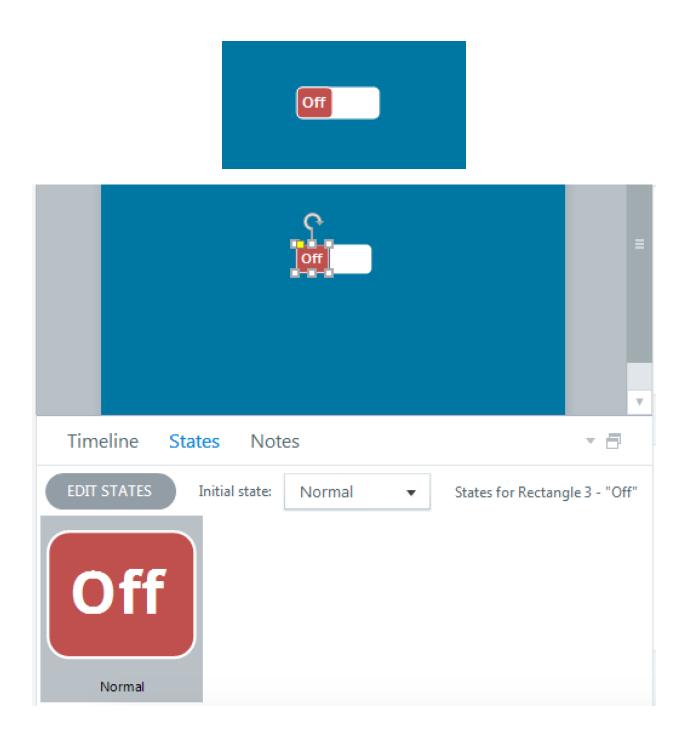

|      |             |          | Add                                           | ×       |
|------|-------------|----------|-----------------------------------------------|---------|
|      |             | 2        | State name:<br>Selected<br><u>3 ADD</u> CANCE | •<br>EL |
| Tim  | eline       | States   | Notes                                         |         |
| DONE |             | G STATES | □ <u>1</u> 🗇 🗸 off                            | •       |
|      | <b>)f</b> í |          |                                               |         |
|      |             |          |                                               |         |

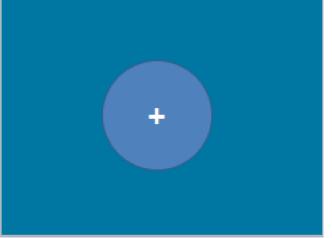

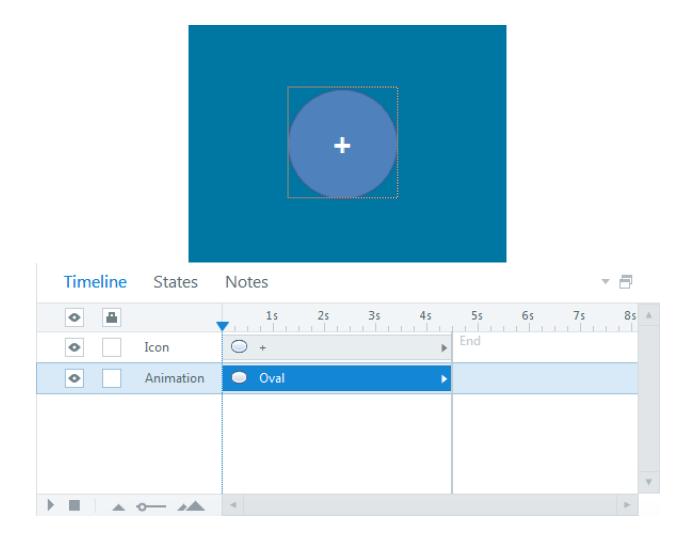

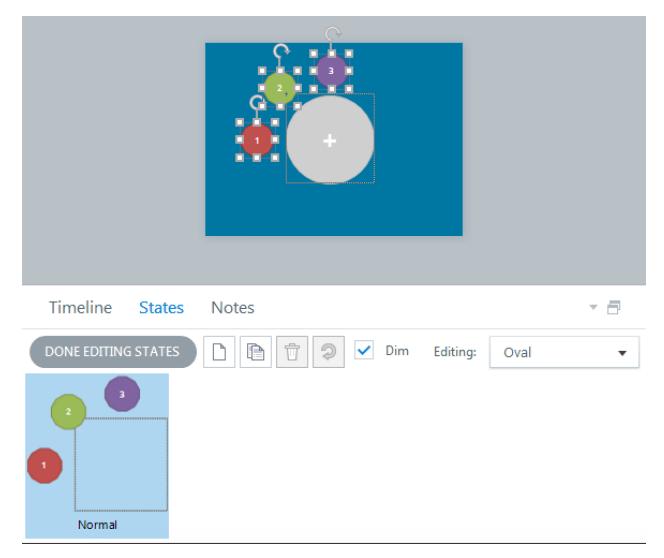

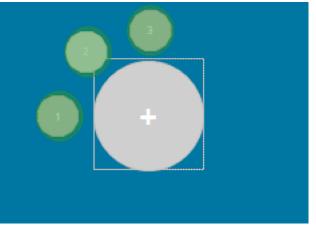

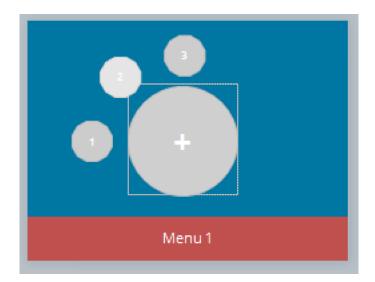

|          | PROPERTIES              |                                       |                     |
|----------|-------------------------|---------------------------------------|---------------------|
| Features | Menu Resources Glossary | Colors & Effects Aa Text Labels Other | Current<br>Player + |
| Layout   | Data                    | Custom                                | Player              |

# Player Tabs

| Sidebar  |                            |     |
|----------|----------------------------|-----|
| Menu     |                            | ✓ ■ |
| Glossary | r                          | T   |
| D Ø      |                            | *   |
| Features |                            |     |
| ✓ Title: | TPLO                       |     |
| Sidebar: | On Left                    | -   |
| Controls |                            |     |
| ✓ Volume | Search (Requires menu)     |     |
| Seekbar  | Allow user to drag seekbar | Ŧ   |
| Logo     | Click to add a logo        |     |

(i) LEARN MORE ...

# Trigger Wizard

| Na       | ime:                       | Navigation                           |           |                                                          |                  |                    |
|----------|----------------------------|--------------------------------------|-----------|----------------------------------------------------------|------------------|--------------------|
| Ali      | gn:                        | Topbar Right                         |           |                                                          | •                | ,                  |
| Ac       | tion:                      | Lightbox slide                       |           |                                                          |                  | ,                  |
|          |                            | Navigation controls                  |           |                                                          |                  |                    |
| Slie     | de:                        | 1.4 TPLO                             |           |                                                          |                  | ,                  |
| W        | hen:                       | User clicks                          |           |                                                          |                  | ,                  |
|          | SHOW CONDIT                | IONS                                 |           |                                                          |                  |                    |
| (i       | ) LEARN MORE               |                                      |           | ок                                                       | CANCEL           |                    |
| <b>a</b> | <b>. 5</b> ∂ ∓             | TPLO.story* - Articulate Storyline 2 | VIDEO TOO | DLS                                                      |                  |                    |
| FILE     | HOME INSERT DESIG          | N TRANSITIONS ANIMATIONS VIEW HELP   | OPTIONS   | S                                                        |                  |                    |
| Preview  | Video Edit<br>Volume Video |                                      | ne 👻      | Bring Forward -<br>Send Backward -<br>Align -<br>Arrange | Height: 344 px + | Preview<br>Publish |

 $\mathbf{X}$ 

| a               | Ŧ    |      | Articulate Video Editor |                                                 |              |                                                               |                | × |   |
|-----------------|------|------|-------------------------|-------------------------------------------------|--------------|---------------------------------------------------------------|----------------|---|---|
| FILE            | HOME |      | 6                       |                                                 |              |                                                               |                |   | 0 |
| Save &<br>Close | Trim | Crop | Volume                  | <ul><li>Brightness:</li><li>Contrast:</li></ul> | 0% +<br>0% + | Insert Logo       ™a Remove Logo       Transparency:       0% | 🍪 Change Video |   |   |
| Close           |      | Edit |                         | Adjus                                           | t            | Logo                                                          | Video          |   |   |

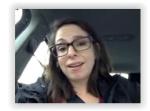

| 00:774 | 01:548 | 02:323 | 03:097 | 03:871 | 04:645                 | 05:420 | 06:194                                     | 06:968 | 07:74 | 2 08:517               |
|--------|--------|--------|--------|--------|------------------------|--------|--------------------------------------------|--------|-------|------------------------|
|        |        |        |        |        | Position:<br>Duration: |        | Trim Start:<br>Trim End:<br>Trim Duration: | 08:760 |       | 160 x 120<br>160 x 120 |

## Insert Video from Website

To insert a link to a video you've uploaded to a website, copy the embed code from that website and paste it into the text box below:

```
<iframe src="https://player.vimeo.com/video/144615851" width="500"
height="313" frameborder="0" webkitallowfullscreen mozallowfullscreen
allowfullscreen></iframe> <a
href="https://vimeo.com/144615851">Moodle_Scrolling</a> from <a
href="https://vimeo.com/144615851">Abhley Chiasson</a> from <a
href="https://vimeo.com/user27073423">Ashley Chiasson</a> on <a
href="https://vimeo.com/user27073423">Ashley Chiasson</a> on <a
```

HELP AND EXAMPLES

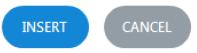

×

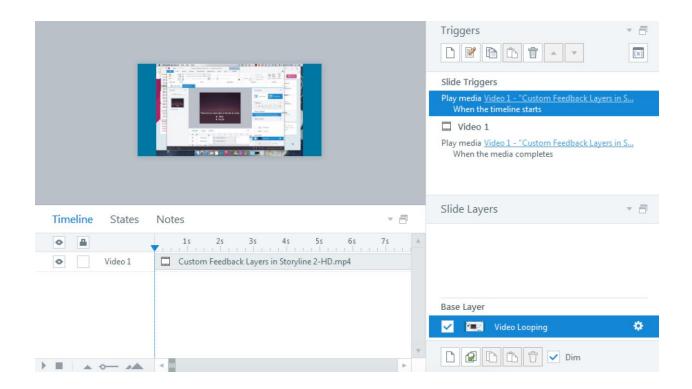

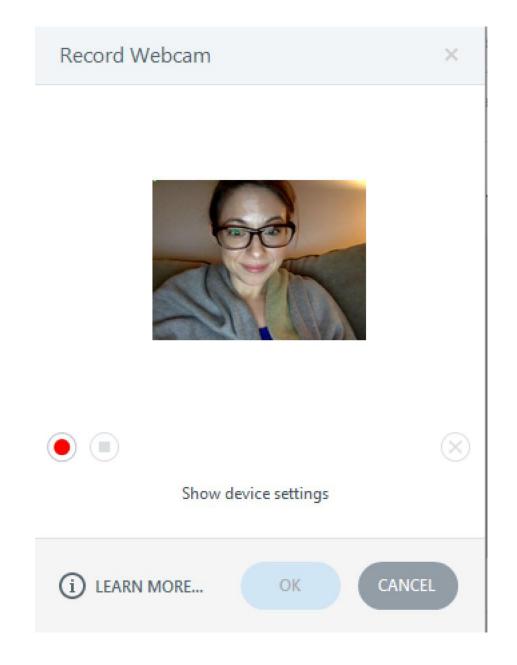

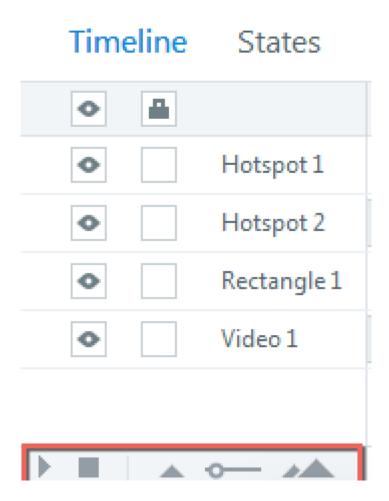

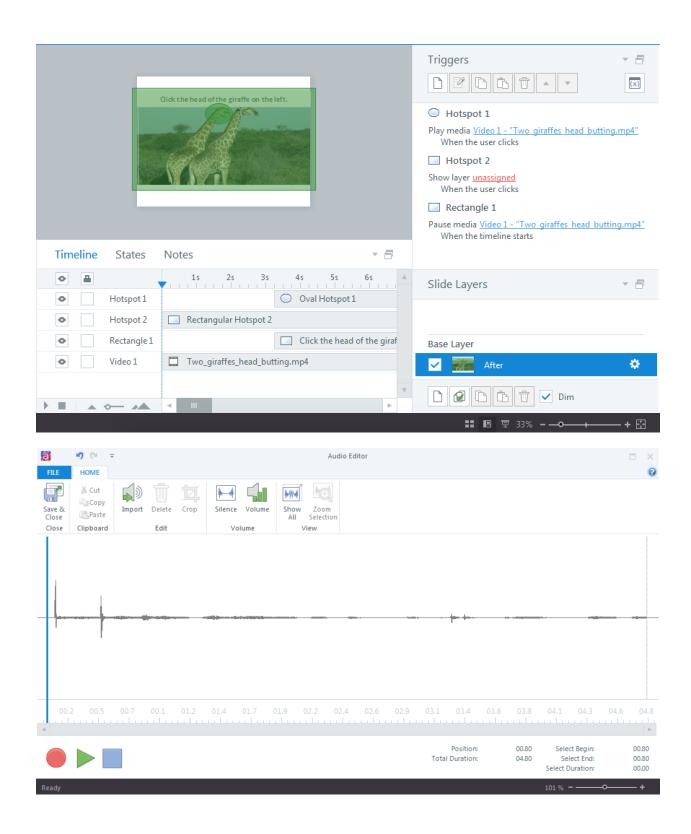

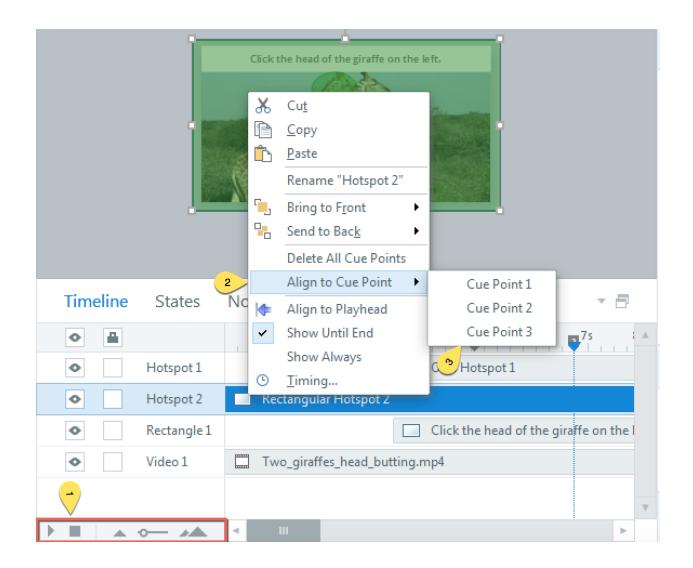

| Insert Web Object                                                                    |           |  |  |  |  |  |  |  |
|--------------------------------------------------------------------------------------|-----------|--|--|--|--|--|--|--|
| Enter a web address                                                                  |           |  |  |  |  |  |  |  |
| Address: http://                                                                     | http://   |  |  |  |  |  |  |  |
| Test Link                                                                            | Test Link |  |  |  |  |  |  |  |
| How do you want to display this web object?                                          |           |  |  |  |  |  |  |  |
| Display in slide                                                                     |           |  |  |  |  |  |  |  |
| Display in a new browser window                                                      |           |  |  |  |  |  |  |  |
| Browser Controls:                                                                    | Default   |  |  |  |  |  |  |  |
| Window Size:                                                                         | Default 👻 |  |  |  |  |  |  |  |
| How should this web object behave? <ul> <li>Load web object automatically</li> </ul> |           |  |  |  |  |  |  |  |
| (i) LEARN MORE ABOUT WEB OBJECTS OK CANCEL                                           |           |  |  |  |  |  |  |  |

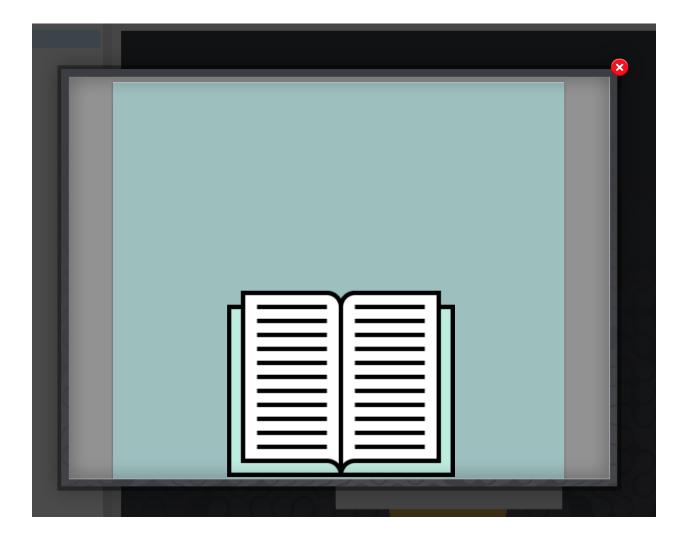

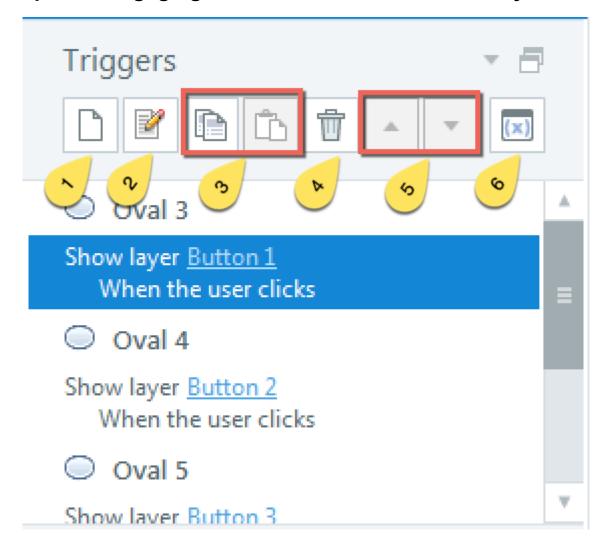

## **Chapter 4: Engaging Your Learners with Interactivity**

### Common

Change state of

Show layer

Hide layer

Jump to slide

Jump to scene

Lightbox slide

Close lightbox

Move

Media

Play media

Pause media

Stop media

Project

Restart course

Exit course

### More

Adjust variable

Pause timeline

Resume timeline

Jump to URL/file

Send email to

Execute JavaScript

#### Quiz

Submit interaction

Submit results

Review results

Reset results

Print results

**Click Events** 

User clicks

User double clicks

User right clicks

User clicks outside

Timeline Events

Timeline starts

Timeline ends

Timeline reaches

Drag Drop Events

Object dragged over

Object dropped on

Other Events

User presses a key

State

Variable changes

Mouse hovered over

Media completes

Animation completes

Control loses focus

Slider moves

| Trigger Wiza  | rd            |    | ×      |
|---------------|---------------|----|--------|
| Action:       | Jump to slide |    | •      |
| Slide:        | next slide    |    | •      |
| When:         | User clicks   |    | •      |
| Object:       | Oval 1        |    | •      |
| SHOW COND     | ITIONS        |    |        |
| (i) LEARN MOR | RE            | ОК | CANCEL |

| Action: | Jump to slide | • |
|---------|---------------|---|
| Slide:  | next slide    | • |
| When:   | User clicks   | • |
| Object: | Oval 1        | • |

### On Condition:

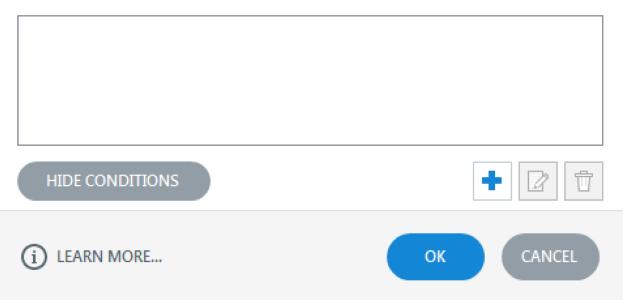

# Add Trigger Condition

| AND/OR:        | AND         |          | Ŧ        |
|----------------|-------------|----------|----------|
| List:          | Variables   | • Shapes | O Window |
| If:            | Oval 1      |          | •        |
| Operator:      | == Equal to |          | •        |
| State:         | Normal      |          | <b>•</b> |
| (i) LEARN MORE | E           | ОК       | CANCEL   |

| Action:        | Change state of 🔹 |
|----------------|-------------------|
| On Object:     | Oval 4            |
| To State:      | Disabled 🔹        |
| When:          | Timeline starts • |
| Object:        | 1.2 After 🔹       |
| SHOW CONDIT    | IONS              |
| (i) LEARN MORE | OK CANCEL         |

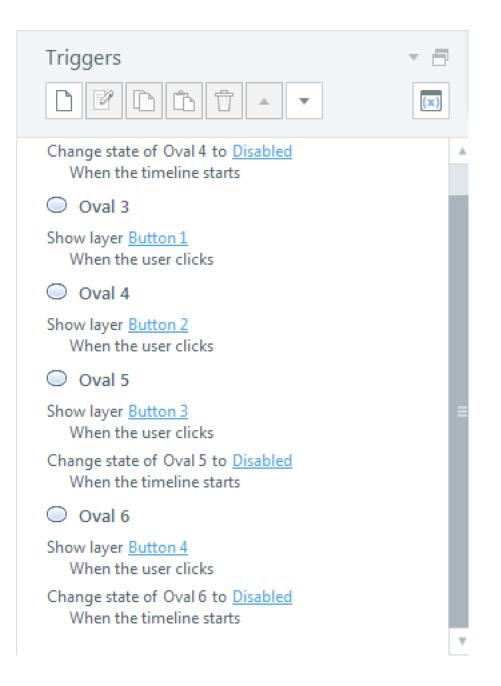

| Trigger Wizard  |                                                                                         |          |            |  |  |
|-----------------|-----------------------------------------------------------------------------------------|----------|------------|--|--|
| Action:         | Change state of                                                                         |          | •          |  |  |
| On Object:      | Oval 4                                                                                  |          | •          |  |  |
| To State:       | Normal                                                                                  |          | •          |  |  |
| When:           | State                                                                                   |          |            |  |  |
| On:             | All of                                                                                  |          | •          |  |  |
|                 | <ul> <li>Picture 1</li> <li>Rectangle 1</li> <li>Rectangle 2</li> <li>Oval 3</li> </ul> |          | 4 <u> </u> |  |  |
|                 | Is: 🔹                                                                                   | Selected | •          |  |  |
| SHOW CONDITIONS |                                                                                         |          |            |  |  |
| (i) LEARN MOR   | E                                                                                       | ОК СА    | NCEL       |  |  |

| b Text<br>Box | Trigger C | ontrols Mark | er 🔓 Mouse |       | Preview |
|---------------|-----------|--------------|------------|-------|---------|
| Buttons       | Button 1  |              | ň          | Butto | n 1     |
| Sliders       |           |              |            |       |         |
| Hotspots      |           |              |            |       |         |
| $\bigcirc$    |           | 20           |            |       |         |
| Check Boxes   | i         |              |            |       |         |
|               |           | ✓            | >          |       |         |
| Radio Butto   | ns        |              |            |       |         |
| ۲             |           | $\bigcirc$   |            |       |         |

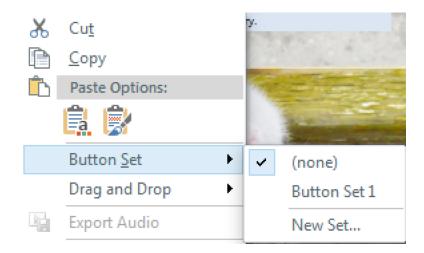

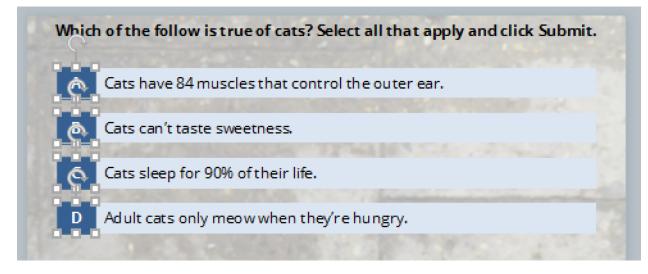

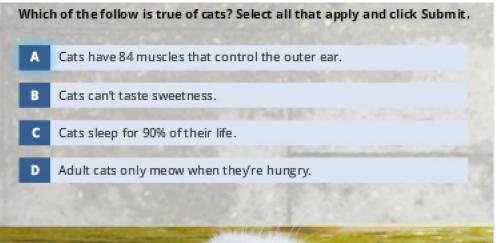

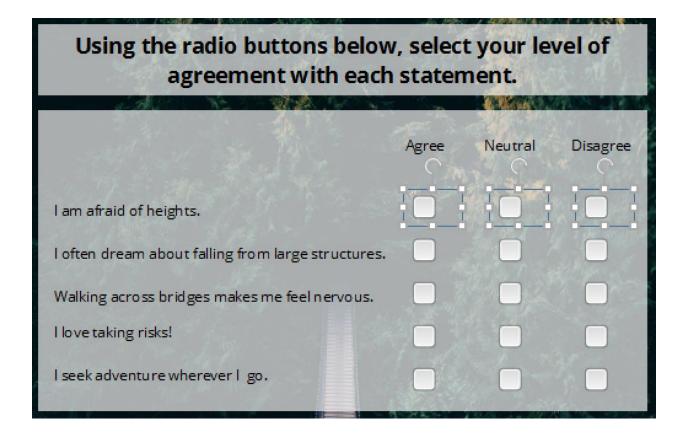

| Using the radio buttons below<br>agreement with each |       | and the state of the state of the state of the state of the state of the state of the state of the state of the | vel of     |
|------------------------------------------------------|-------|----------------------------------------------------------------------------------------------------|------------|
|                                                      | Agree | Neutral                                                                                                    | Disagree   |
| I am afraid of heights.                              |       |                                                                                                    |            |
| I often dream about falling from large structures.   |       | •                                                                                                    |            |
| Walking across bridges makes me feel nervous.        |       |                                                                                                    |            |
| I love taking risks!                                 |       |                                                                                                    |            |
| I seek adventure wherever I go.                      |       |                                                                                                    | 1 <b>-</b> |

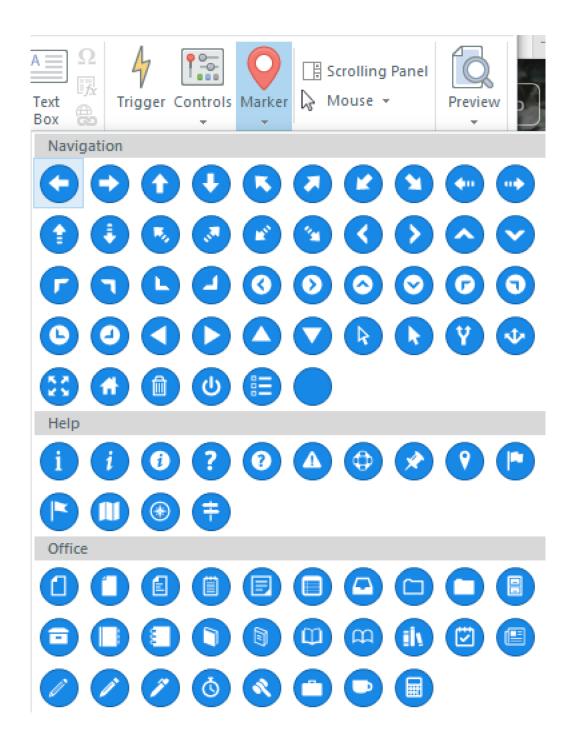

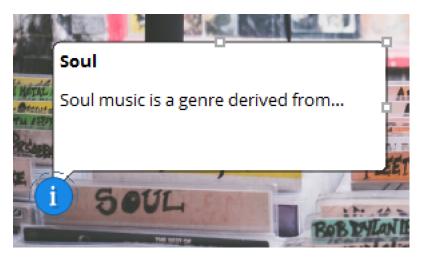

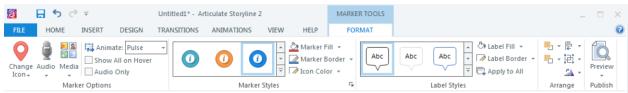

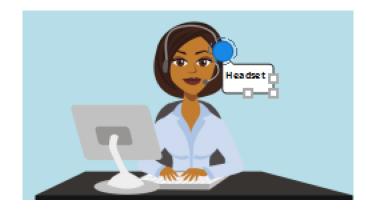

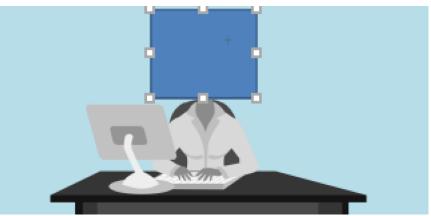

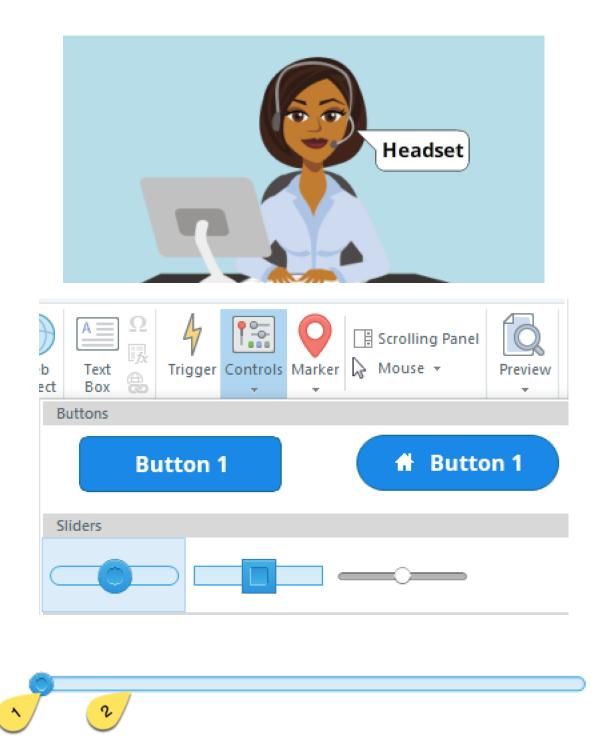

| a    | <b>⊟</b> 5 ♂ ₹ | Untitled1* - A                                                                      | rticulate Storyline 2 |           |        | 5                                           | SLIDER T | OOLS                              |               |   | _ 0     | × |
|------|----------------|-------------------------------------------------------------------------------------|-----------------------|-----------|--------|---------------------------------------------|----------|-----------------------------------|---------------|---|---------|---|
| FILE | HOME INSERT    | DESIGN TRANSITIONS                                                                  | ANIMATIONS            | VIEW      | HELP   | DESIGN                                      |          | FORMAT                            |               |   |         | 0 |
|      | 00             | ▲      ▲ Thumb Fill      ▼     ↓     Thumb Border      ▼     ■ Thumb Effects      ▼ |                       |           | - 🖉 Tr | ack Fill 👻<br>ack Border 👻<br>ack Effects 👻 |          | ng Forward 👻 🖡<br>nd Backward 👻 단 | Height: 40 px | 4 | Preview |   |
|      | Thumb Style    | s la                                                                                |                       | Track Sty | les    |                                             |          | Arrange                           | Size          | 5 | Publish |   |

| a                    | ÷ ې ډ =                            | Untitled1* - Artic                                                           | culate Storyline 2 |               | SLI         | IDER TOOLS      |         |
|----------------------|------------------------------------|------------------------------------------------------------------------------|--------------------|---------------|-------------|-----------------|---------|
| FILE                 | HOME INSERT                        | DESIGN TRANSITIONS                                                           | ANIMATIONS         | VIEW HELP     | DESIGN      | FORMAT          |         |
| Variable:<br>Update: | Slider1<br>While slider is dragged | ▼     Start:     0     ▲     Initial       ▼     End:     10     ▲     Step: | · · · ·            | Bring Forward | - 🔁 Group 🕞 | Height: 40 px + | Preview |
|                      | SI                                 | der Properties                                                               |                    | Arrang        | e           | Size            | Publish |

| Action:        | Change state of |     | •      |
|----------------|-----------------|-----|--------|
| On Object:     | Character 1     |     | •      |
| To State:      | Angry           |     | •      |
| When:          | Slider moves    |     | •      |
| Slider:        | Slider 1        |     | •      |
| Condition:     | == Equal to     | ▼ 3 | •      |
| SHOW CONDIT    | IONS            |     |        |
| (i) LEARN MORE |                 | ОК  | CANCEL |

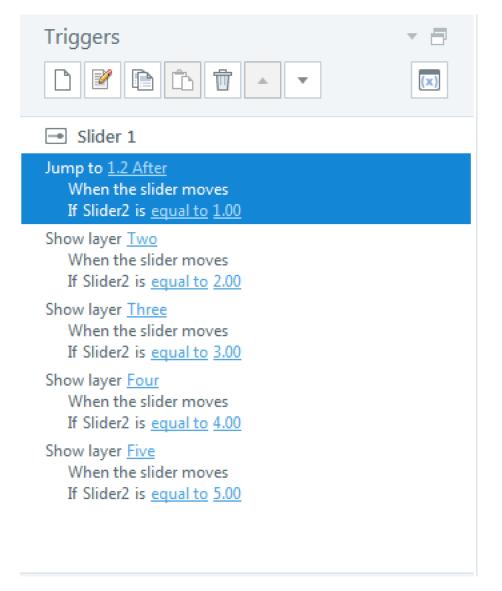

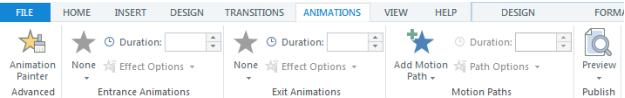

| Timeline States | Notes          | - 8  |
|-----------------|----------------|------|
| •               | 1s 2s 3s 4s 5s | 6s 🔺 |
| Rectangle 3     | Rectan >       | End  |
| Rectangle 2     |                |      |
| Rectangle 1     |                | v    |
|                 | 4              | Þ    |

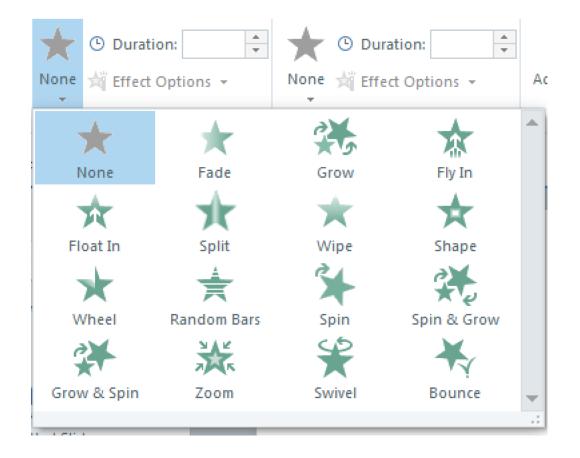

| $\star$    | 🕒 Dura          | tion: 00.75 📫 ★   | Duration:          |
|------------|-----------------|-------------------|--------------------|
| Fade       | 対 Effec         | t Options 👻 None  | e 🕍 Effect Options |
|            | Enter           |                   | Exit Animations    |
| RYVIEW     | $\star$         | None              |                    |
|            | Τ               | From Bottom       |                    |
| tled Sce   | 7               | From Bottom-Left  |                    |
|            | $\rightarrow$   | From Left         |                    |
|            | Ы               | From Top-Left     |                    |
| itled Slic | $\mathbf{\Psi}$ | From Top          |                    |
|            | K               | From Top-Right    | æ]                 |
|            | ←               | From Right        | 1                  |
|            | R               | From Bottom-Right | States Note        |

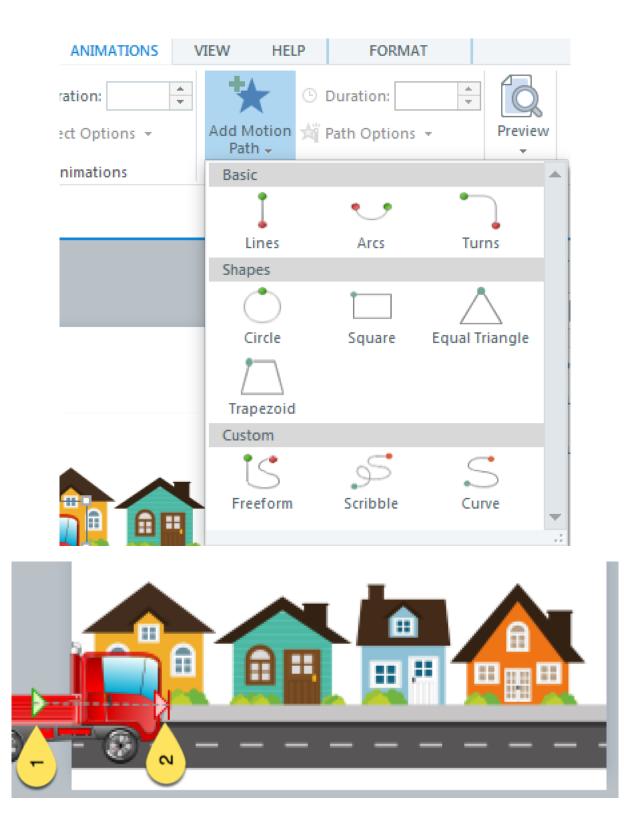

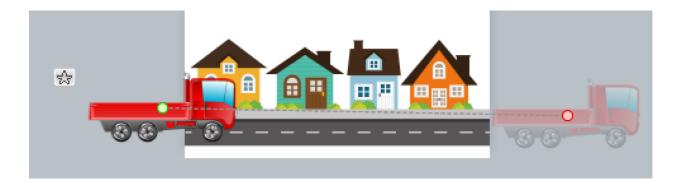

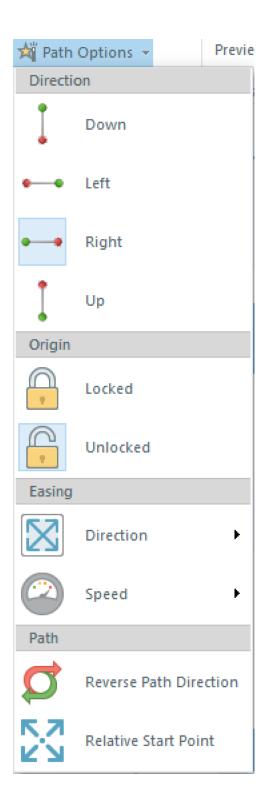

| FILE HOME | INSERT      | DESIGN      | TRANSITIONS  | ANIMATIONS     | VIEW             | HELP         |      |                 |                                              |
|-----------|-------------|-------------|--------------|----------------|------------------|--------------|------|-----------------|----------------------------------------------|
| None      | Fade        | Push        | Split        | Random Bars    | Circle           | Diamond      | Plus | In              | Duration: 00.50     T     Effect     Options |
|           |             |             |              |                | Transitions t    | o This Slide |      |                 | ,                                            |
|           | / 1.3 Tog   | jgle Switch | 1.4 TPLO     | 1.1 Openin     | g                |              |      |                 |                                              |
|           | 1 Untitled  | Scene       |              |                |                  | •            |      | Trigg           | ers<br>P D b t • •                           |
|           | 1.1 Opening | 1           | 22 TPLO      | 1.3 Toggle S   | Switch 1.4       |              |      |                 |                                              |
|           |             |             | FILE         | НО             | ME               | INSERT       | DI   | ESIGN           |                                              |
|           |             |             |              | Ļ              | K                |              | 1    |                 |                                              |
|           |             |             | New<br>Slide | Slide<br>Layer | Conver<br>Freefo |              |      | ecord<br>reen 🗸 |                                              |
|           |             |             |              |                | Sli              | de           |      |                 |                                              |

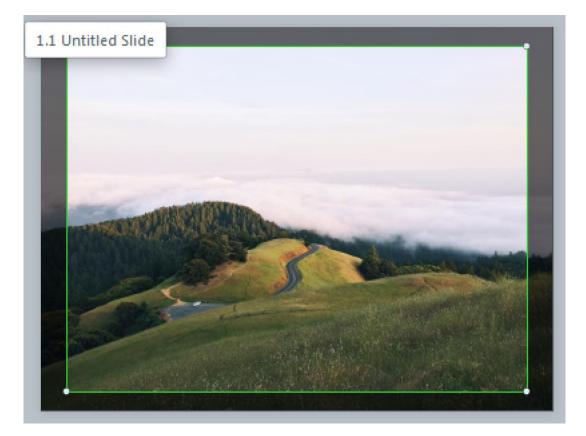

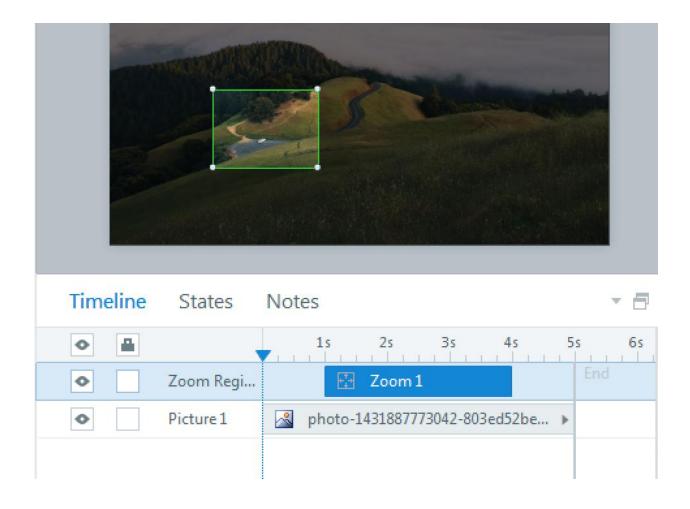

| Timeline | States    | Notes 🔹                                | 7   |
|----------|-----------|----------------------------------------|-----|
| •        | ,         | 1s 2s 3s 4s 5s 6                       | s 🔺 |
| •        | Zoom Regi | 🔀 Zoom 1 🔛 Zoom 2                      |     |
| •        | Picture 1 | Aphoto-1431887773042-803ed52bed26.jpeg |     |
|          |           |                                        |     |

### Chapter 5: Using Variables, Conditions, and JavaScript

| Triggers       |      |               |           |
|----------------|------|---------------|-----------|
| Variables      |      |               | ×         |
| Name           | Туре | Default Value | Use Count |
|                |      |               |           |
|                |      |               |           |
|                |      |               |           |
|                |      |               |           |
|                |      |               |           |
|                |      |               |           |
| (i) LEARN MORE |      |               | OK CANCEL |

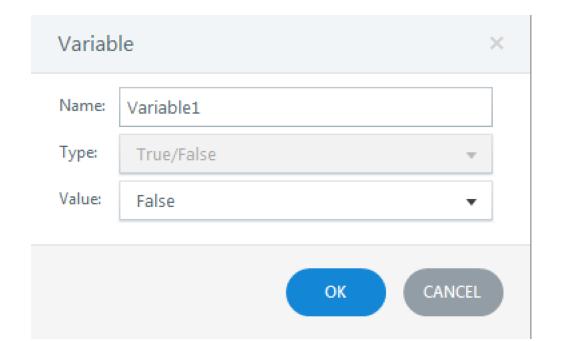

#### Trigger Wizard × Adjust variable Action: Ŧ Variable: Variable1 Ŧ .... Operator: = Assignment Ŧ Value: Value True Ŧ Ŧ When: User clicks Ŧ Object: Oval 3 Ŧ SHOW CONDITIONS CANCEL (i) LEARN MORE ... ОК

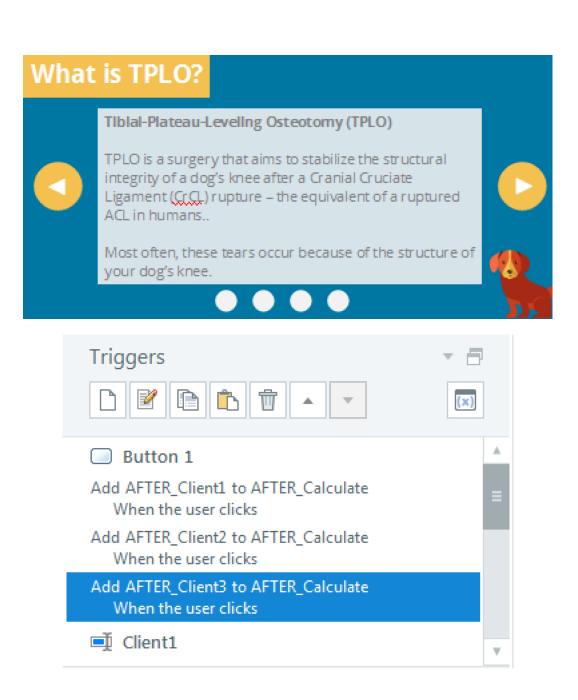

#### Variables

| Name            | Туре   | Default Value | Use Count |
|-----------------|--------|---------------|-----------|
| AFTER_Calculate | Number | 0             | <u>4</u>  |
| AFTER_Client1   | Number | 0             | <u>2</u>  |
| AFTER_Client2   | Number | 0             | <u>2</u>  |
| AFTER_Client3   | Number | 0             | <u>2</u>  |
| Client1         | Number | 0             | <u>1</u>  |
| Client2         | Number | 0             | <u>1</u>  |
| Client3         | Number | 0             | <u>1</u>  |
|                 |        |               |           |
|                 |        |               |           |

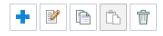

(i) LEARN MORE ...

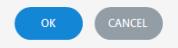

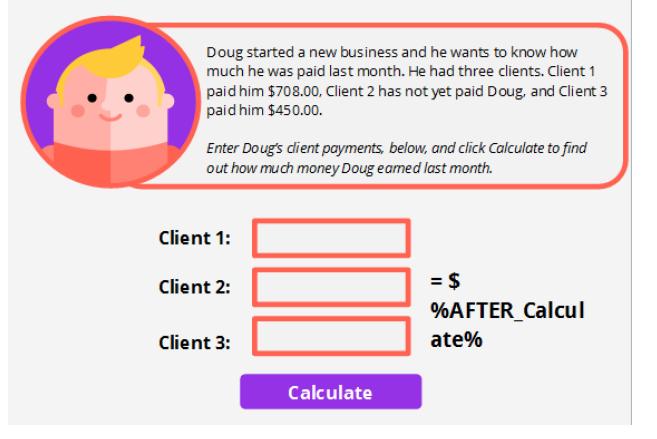

Doug started a new business and he wants to know how much he was paid last month. He had three clients. Client 1 paid him \$708.00, Client 2 has not yet paid Doug, and Client 3 paid him \$450.00.

Enter Doug's client payments, below, and click Calculate to find out how much money Doug earned last month.

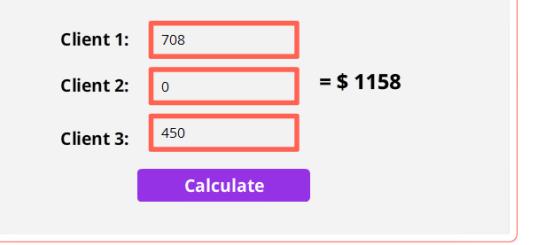

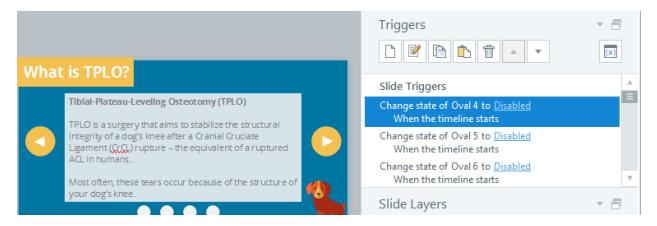

#### Variables

| Name        | Туре       | Default Value | Use Count |
|-------------|------------|---------------|-----------|
| AFTER_Oval3 | True/False | False         | <u>3</u>  |
| AFTER_Oval4 | True/False | False         | <u>3</u>  |
| AFTER_Oval5 | True/False | False         | <u>3</u>  |
|             |            |               |           |
|             |            |               |           |
|             |            |               |           |
|             |            |               |           |
|             |            |               |           |
|             |            |               |           |
|             |            |               |           |

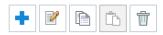

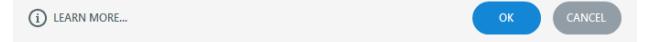

| Action:        | Adjust variable | •         |
|----------------|-----------------|-----------|
| Variable:      | AFTER_Oval3     | <b>•</b>  |
| Operator:      | = Assignment    | •         |
| Value:         | Value 🔹         | True 🔹    |
| When:          | User clicks     | •         |
| Object:        | Oval 3          | •         |
| SHOW CONDIT    | IONS            |           |
| (i) LEARN MORE |                 | OK CANCEL |

### Add Trigger Condition

| AND/OR:   | AND         |          | Ŧ        |
|-----------|-------------|----------|----------|
| List:     | Variables   | O Shapes | O Window |
| If:       | AFTER_Oval3 |          | • +      |
| Operator: | == Equal to |          | •        |
| Туре:     | Value       |          | •        |
| Value:    | True        |          | •        |

(i) LEARN MORE...

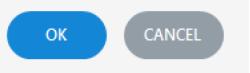

| Variables                                             |          |                 |           | × |
|-------------------------------------------------------|----------|-----------------|-----------|---|
| Name                                                  | Туре     | Default Value   | Use Count |   |
| AFTERDogName                                          | Text     |                 | <u>3</u>  |   |
| TextEntry                                             | Text     |                 | 1         |   |
|                                                       |          |                 |           |   |
|                                                       |          |                 |           |   |
|                                                       |          |                 |           |   |
|                                                       |          |                 |           |   |
|                                                       |          |                 |           |   |
|                                                       |          |                 |           |   |
|                                                       |          |                 |           |   |
| (i) LEARN MORE                                        |          |                 | OK CANCEL |   |
|                                                       | 0        |                 |           |   |
|                                                       | •        |                 |           |   |
|                                                       |          | n in the house. |           |   |
| Their owner is very upset. It'<br>obedience training. | s likely | will need r     |           |   |
| obedience d'anning.                                   | _        |                 |           |   |
|                                                       | •        |                 |           |   |
|                                                       |          |                 |           |   |
|                                                       |          | ale.            |           |   |

| nonummy pede. Mauris et orci. |
|-------------------------------|
|-------------------------------|

### Your Journal Entries

Lorem ipsum dolor sit amet, consectetuer adipiscing elit. Maecenas porttitor congue massa. Fusce posuere, magna sed pulvinar ultricies, purus lectus malesuada libero, sit amet commodo magna eros quis urna.

Nunc viverra imperdiet enim. Fusce est. Vivamus a tellus.

Pellentesque habitant morbi tristique senectus et netus et malesuada fames ac turpis egestas. Proin pharetra nonummy pede. Mauris et orci.

| References      |                    |               |           | × |
|-----------------|--------------------|---------------|-----------|---|
| Name            | Turne              | Default Value | Use Count |   |
| AFTERToggle     | Type<br>True/False | False         | <u>6</u>  |   |
| AFTERTranscript | Text               |               | <u>2</u>  |   |
|                 |                    |               |           |   |
|                 |                    |               |           |   |
|                 |                    |               |           |   |
|                 |                    |               |           |   |
|                 |                    |               |           |   |
|                 |                    |               |           |   |
|                 |                    |               |           |   |
| + 🛛 🗈 🗊         |                    |               |           |   |
| (i) LEARN MORE  |                    |               | OK CANCE  | a |

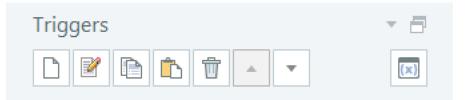

#### Layer Triggers

| Show layer <u>Transcript</u><br>When <u>AFTERToggle</u> changes<br>If AFTERToggle is <u>equal to</u> <u>True</u>  |  |
|----------------------------------------------------------------------------------------------------|--|
| Hide layer <u>Transcript</u><br>When <u>AFTERToggle</u> changes<br>If AFTERToggle is <u>equal to</u> <u>False</u> |  |
| Rectangle 1                                                                                                    |  |
| Toggle variable AFTERToggle<br>When the user clicks                                                               |  |

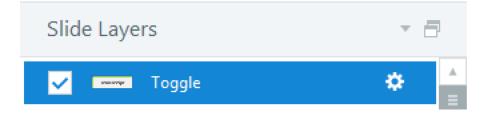

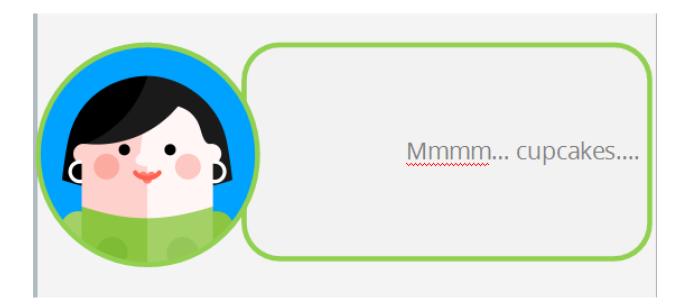

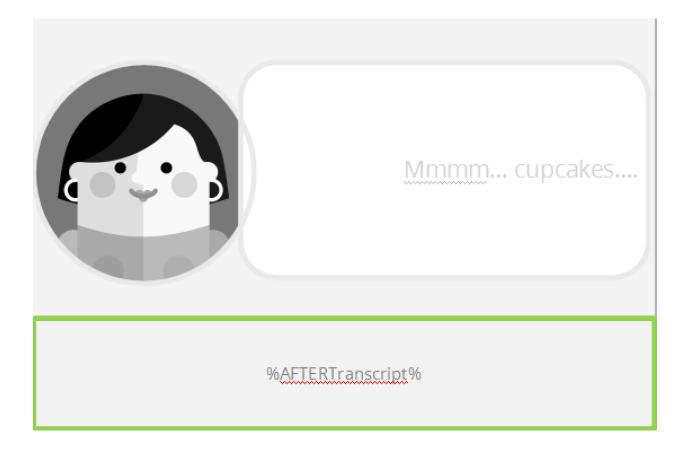

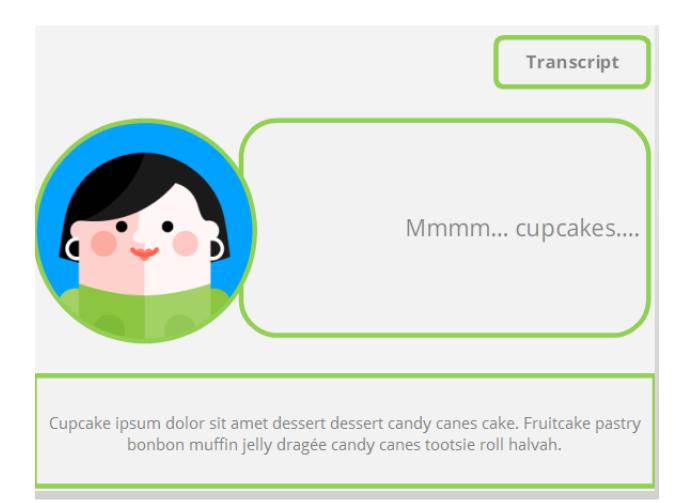

```
var player = GetPlayer();
var content = player.GetVar("Words");
var matches = content.match(\LambdaS+\s*/g);
var numWords = matches !== null ? matches.length : 0;
player.SetVar("Count",numWords);
```

| ОК ) | CANCEL |
|------|--------|
|      |        |

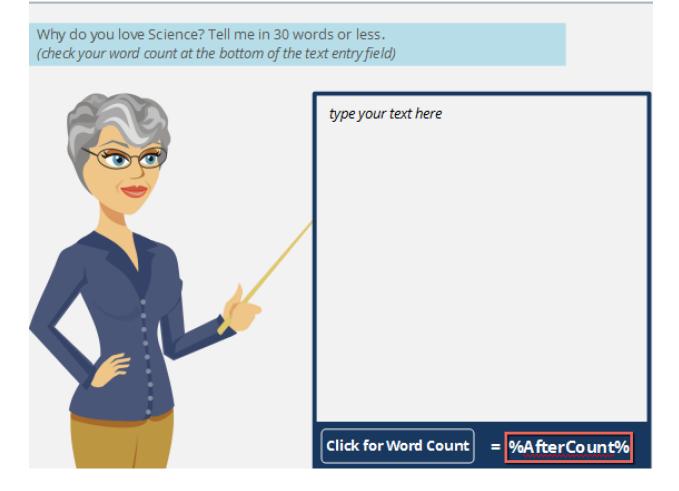

Why do you love Science? Tell me in 30 words or less. (check your word count at the bottom of the text entry field)

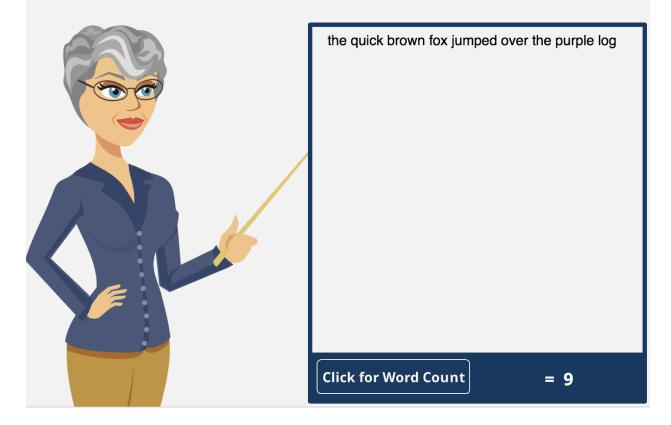

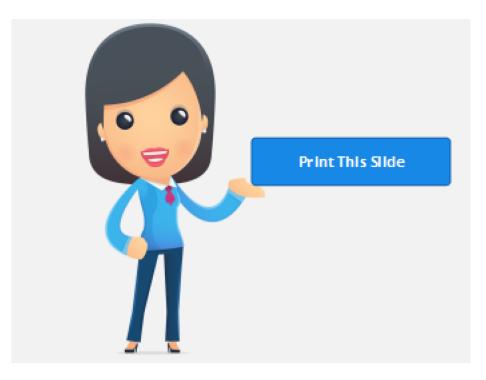

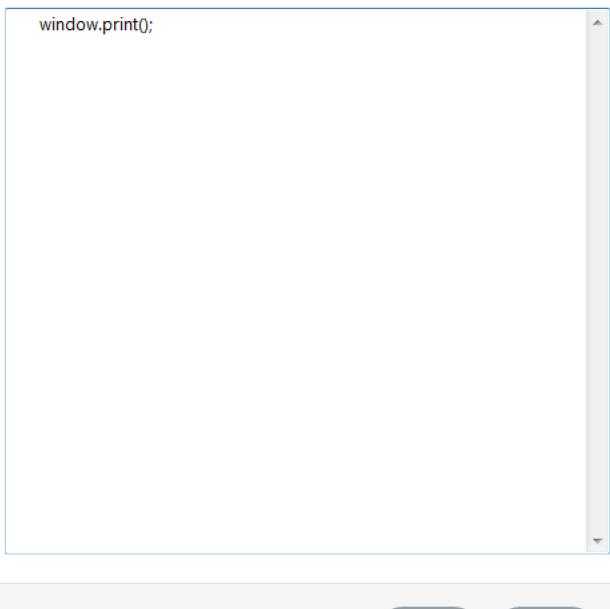

| OK ) | CANCEL |
|------|--------|
|      |        |

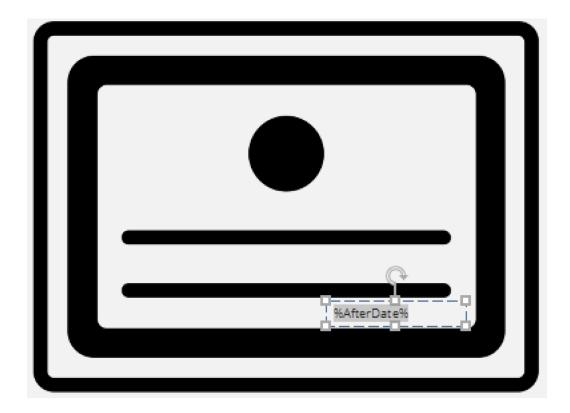

```
var currentTime = new Date()
var month = currentTime.getMonth() + 1
var day = currentTime.getDate()
var year = currentTime.getFullYear()
var dateString=month + "/" + day + "/" + year
var player = GetPlayer();
player.SetVar("Date",dateString);
```

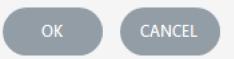

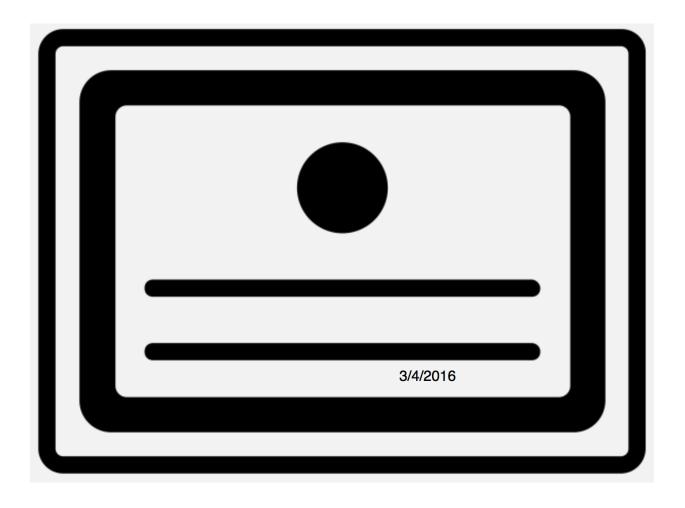

```
myWindow=window.open
                                                                        ۸.
("http://ashleychiasson.com/blog/about/","","width=550,height=400,toolb
ar=0,menubar=0,location=0,status=1,scrollbars=1,resizable=1,left=0,top
=0");
          var myVar = setTimeout(function(){closeWin()},4000);
          function closeWin()
                                  {
                     myWindow.close();
                     clearTimeout(myVar);
          };
```

OK CANCEL

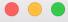

ashleychiasson.com

# ashley chiasson, m.ed

**INSTRUCTIONAL DESIGNER & CONSULTANT** 

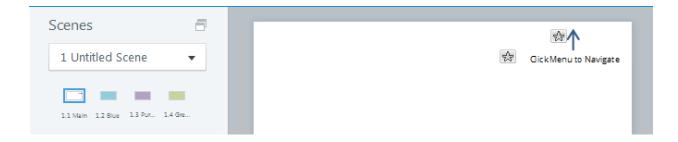

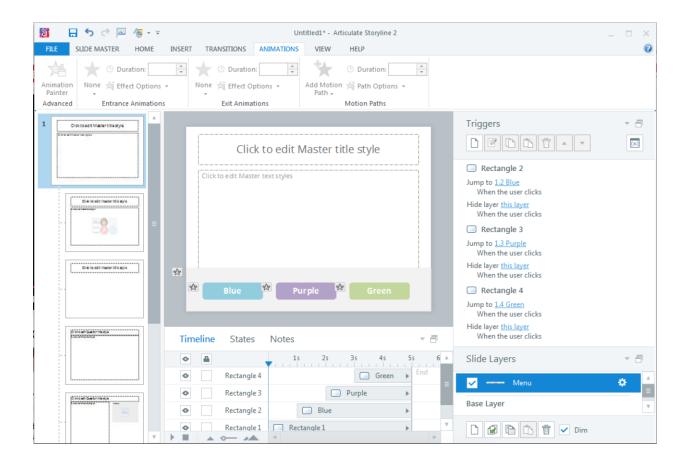

| Variables      |      |               |           | × |
|----------------|------|---------------|-----------|---|
| Name           | Туре | Default Value | Use Count |   |
| Menu           | Text | out           | <u>0</u>  |   |
|                |      |               |           |   |
|                |      |               |           |   |
|                |      |               |           |   |
|                |      |               |           |   |
|                |      |               |           |   |
|                |      |               |           |   |
|                |      |               |           |   |
| + 2 6 6 1      |      |               |           |   |
| (i) LEARN MORE |      |               | OK CANCEL |   |

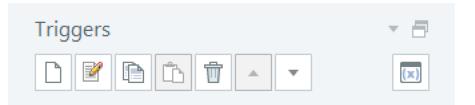

#### Slide Triggers

| Show layer <u>Menu</u><br>When <u>Menu</u> changes<br>If Menu is <u>equal to</u> in         |  |
|---------------------------------------------------------------------------------------------|--|
| Hide layer <u>Menu</u><br>When <u>Menu</u> changes<br>If Menu is <u>equal to</u> <u>out</u> |  |
|                                                                                             |  |

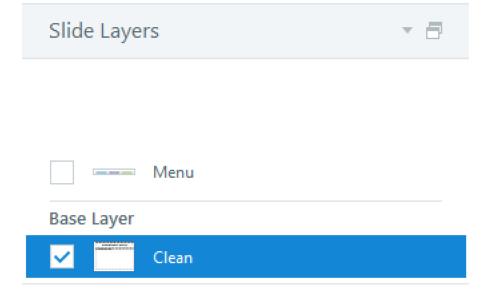

|      |        | Menu  |
|------|--------|-------|
|      |        |       |
|      |        |       |
|      |        |       |
|      |        |       |
|      |        |       |
|      |        |       |
|      |        |       |
|      |        |       |
|      |        |       |
|      |        |       |
|      |        |       |
|      |        |       |
|      |        |       |
|      |        |       |
|      |        |       |
|      |        |       |
| Blue | Purple | Green |
|      |        |       |
|      |        |       |

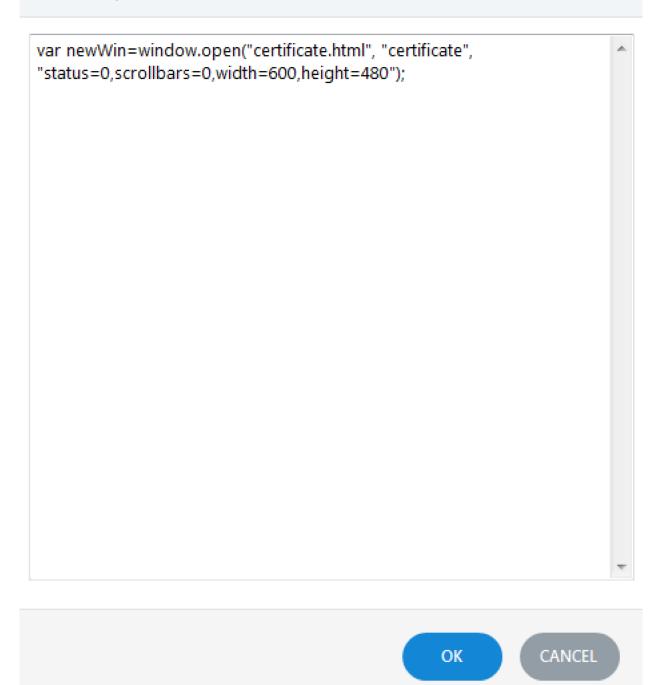

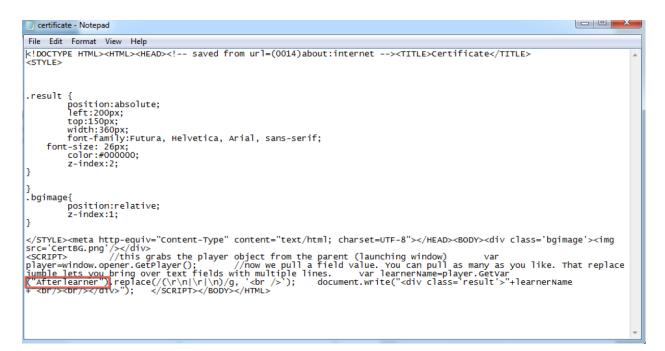

|                   | Chapter 5_Exercis      | e 8_test - Storyline output |           |        |  |
|-------------------|------------------------|-----------------------------|-----------|--------|--|
| $\langle \rangle$ |                        |                             | Q Search  |        |  |
| Favorites         | Name                   | Date Modified               | Size      | Kind   |  |
| iCloud Drive      | amplaunch.html         | Today, 4:41 PM              | 5 KB      | HTML   |  |
| AirDrop           | CertBG.png             | Today, 2:53 PM              | 22 KB     | PNG ir |  |
|                   | certificate.html       | Today, 5:04 PM              | 936 bytes | HTML   |  |
| Applications      | meta.xml               | Today, 4:41 PM              | 781 bytes | XML    |  |
| 🛄 Desktop         | mobile                 | Today, 4:41 PM              |           | Folder |  |
| Documents         | story_content          | Today, 4:41 PM              |           | Folder |  |
|                   | story_html5.html       | Today, 4:41 PM              | 5 KB      | HTML   |  |
| Downloads         | story_unsupported.html | Jul 23, 2015, 3:42 PM       | 366 bytes | HTML   |  |
| Movies            | story.html             | Today, 4:41 PM              | 4 KB      | HTML   |  |
| J Music           | 🔊 story.swf            | Today, 4:41 PM              | 387 KB    | SWF fi |  |
| Dictures          |                        |                             |           |        |  |
| [C] Windows 7     |                        |                             |           |        |  |
| Devices           |                        |                             |           |        |  |
| Remote Disc       |                        |                             |           |        |  |
| Shared            |                        |                             |           |        |  |
| ashlevmurnh       |                        |                             |           |        |  |

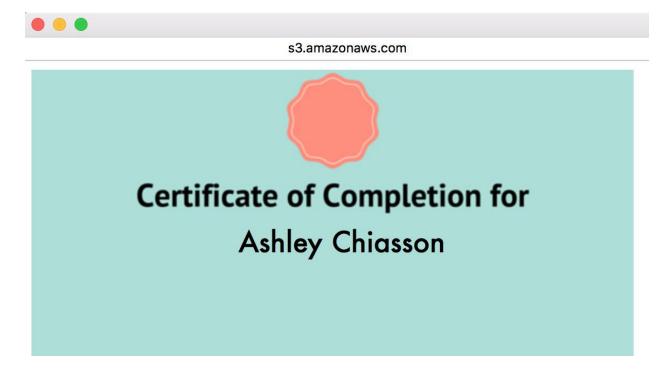

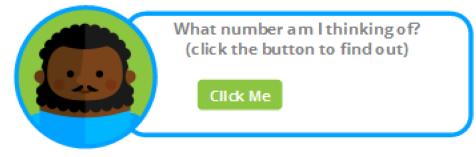

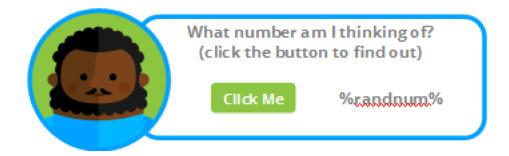

```
var randomnumber = Math.floor((Math.random()*10)+1);
                                                                     A.
var player = GetPlayer();
player.SetVar("randnum",randomnumber);
                                                            CANCEL
                                                OK
```

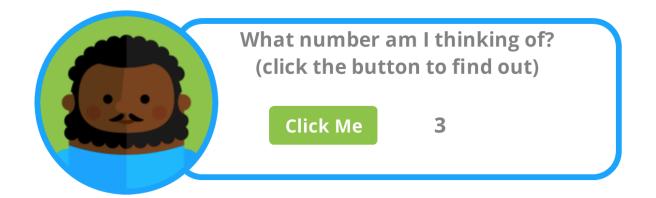

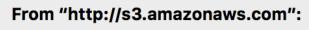

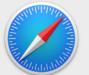

HAHA! I made you click the button.

## <u>Click</u> Me

OK

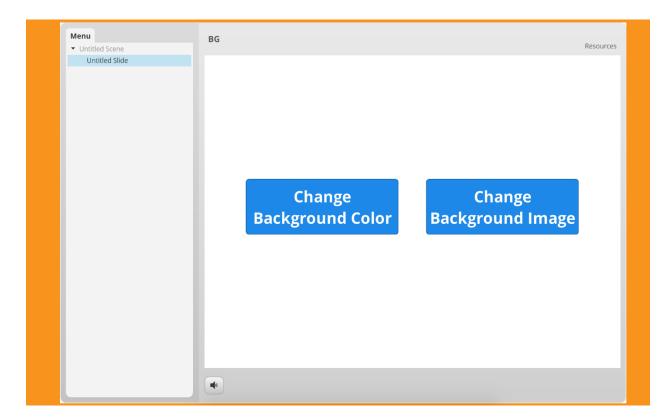

| Menu                                 | BG                                                             | Resources |   |
|--------------------------------------|----------------------------------------------------------------|-----------|---|
| Menu ✓ Untitled Scene Untitled Slide | BG<br>Change<br>Background Color<br>Change<br>Background Image |           |   |
|                                      | 4                                                              |           | 8 |

### Chapter 6: Assessing Learners

| Insert Slides     |                                                              |                          |                                | ×                                                                                                    |
|-------------------|--------------------------------------------------------------|--------------------------|--------------------------------|----------------------------------------------------------------------------------------------------|
| Templates         | Graded Survey Freefo                                         | rm Draw From Bank F      | Result Slides                  |                                                                                                    |
| Basic Layouts     | T/F                                                          | 0<br>0                   | g<br>                          |                                                                                                    |
| Quizzing          | True/False                                                   | Multiple Choice          | Multiple Response              |                                                                                                    |
| Screen Recordings | ab]                                                          |                          |                                | Multiple Response                                                                                                    |
| Import            | Fill-in-the-Blank                                            | Word Bank                | Matching Drag-and              | Multiple Response is a graded question<br>that requires the user to select all of the<br>correct choices from a maximum of 10                           |
|                   | CHOICE A MATCH A V<br>CHOICES MATCH B V<br>CHOICEC MATCH C V | FIRST<br>SECOND<br>THRUS | FIRST V<br>SECOND V<br>THIRD V | possible choices. Any number of<br>choices can be correct, and the user<br>must select all correct choices for the<br>question to be graded as correct. |
|                   | Matching Drop-down                                           | Sequence Drag-and        | Sequence Drop-down             |                                                                                                    |
|                   | 123 ×                                                        |                          |                                |                                                                                                    |
|                   | Numeric                                                      | Hotspot                  |                                |                                                                                                    |
|                   |                                                              |                          |                                | INSERT CANCEL                                                                                                    |

| Image: Solution of the second second sec |                                       | Untitled1* - Articulate Storyline 2                                     |                       |                                   | _ = × |
|----------------------------------------------------------------------------------------------------|---------------------------------------|-------------------------------------------------------------------------|-----------------------|-----------------------------------|-------|
|                                                                                                    | By Question 👻<br>Answers 👻<br>Display | Results Slide:<br>None  V Results Slide:  Score: By Question  V Scoring | Media Audio<br>Insert | Player Preview Publish<br>Publish |       |
| Scenes 📑<br>1 Untitled Scene 🔹                                                                                                    | Enter the qu                          |                                                                         |                       | Question                          | v 🗃   |
| 1.1 Untitled Slide                                                                                                    | A B                                   | t Choice Click to enter a choice                                        | 8                     | 3                                 |       |
| ÷                                                                                                    | C<br>Set feedback                     | c and branching                                                         | v                     |                                   |       |
| 1.2 Multiple Choice                                                                                                    | Correct                               | Feedback That's right! You selected the correct response. MORE          | Points<br>10          |                                   |       |
|                                                                                                    |                                       | You did not select the correct MORE MORE                                | 0                     |                                   |       |
| Slide 2 of 2 "Clean"                                                                                                    |                                       |                                                                         |                       |                                   |       |

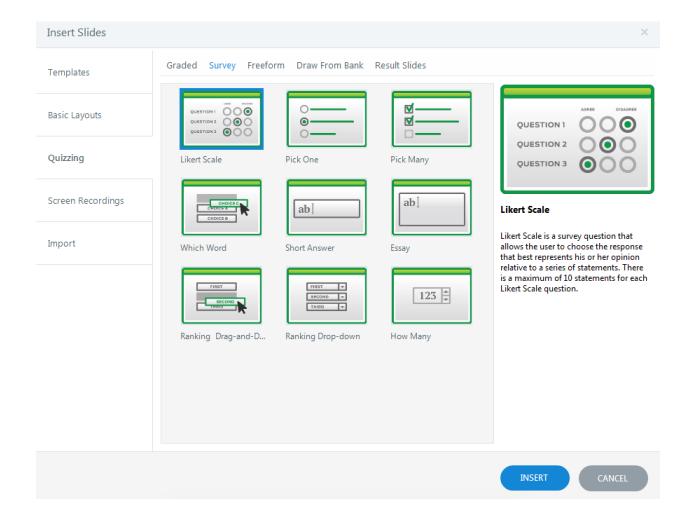

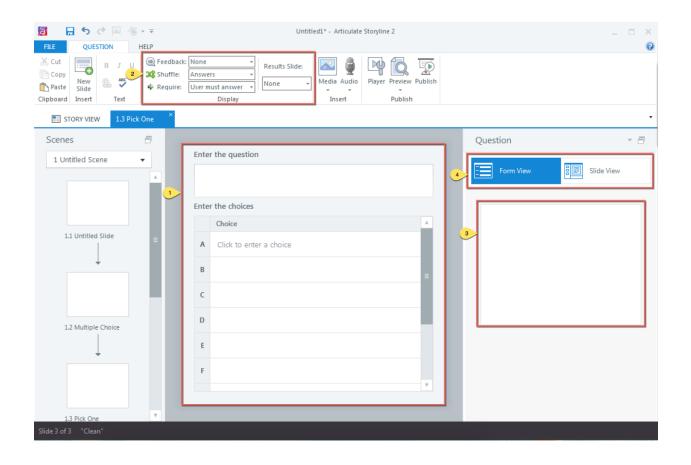

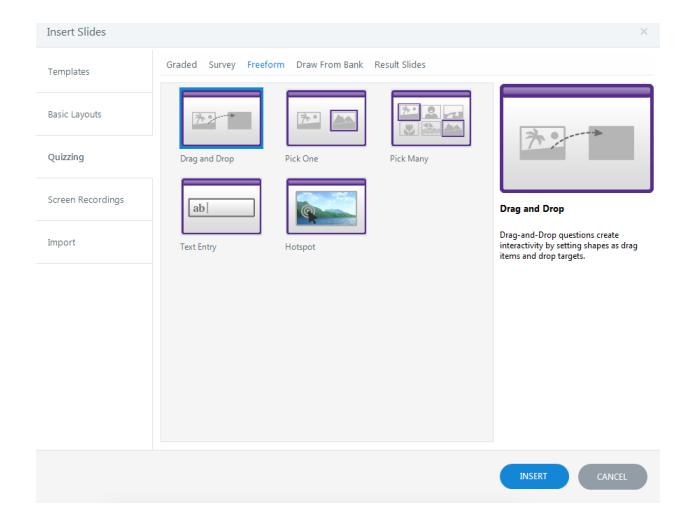

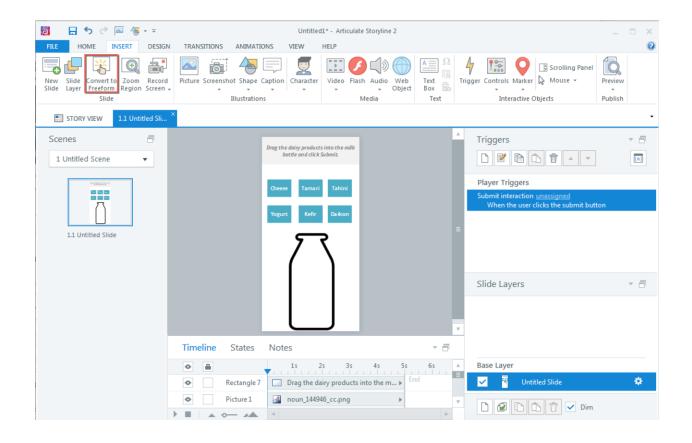

#### Convert Slide to Freeform Question

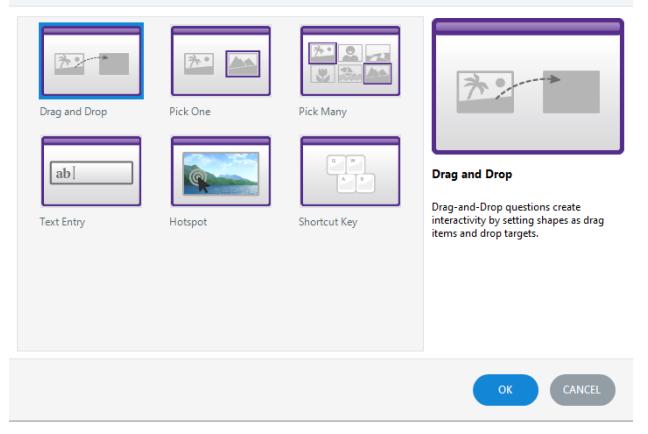

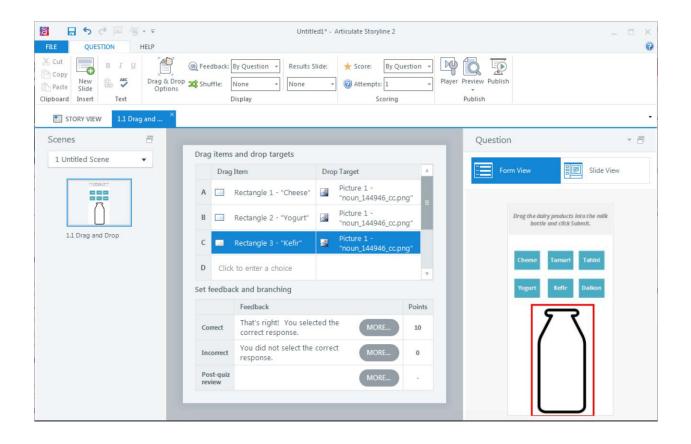

| Image: Solution     Image: Solution       FILE     OUESTION       HELP | Untitled1* - Articulate Storyline 2                                                                                                    | _ = × |
|------------------------------------------------------------------------|----------------------------------------------------------------------------------------------------|-------|
|                                                                        | € Feedback: By Question → Results Slide: ★ Score: By Question →                 IP ★ Shuffle: None → None →                Display              Scoring                                                                                                    | U     |
| STORY VIEW 1.1 Drag and ×                                              |                                                                                                    | •     |
| Scenes                                                                 | Drag Items and drop targets       Drop Target       Image: Constraint of the dairy products into the bottle and click student.         C       Rectangle 3 - "Kefir"       Hotspot 1 - "Rectangular Hotspot         D       Rectangle 4 - "Tamari" (None)         E       Rectangle 5 - "Tahini" (None)         Set feedback and branching       Vogurt | ini   |
|                                                                        | Feedback     Points       Correct     That's right! You selected the MORE     10       Incorrect     You did not select the correct MORE     0       Post-quiz     MORE     -                                                                                                    |       |

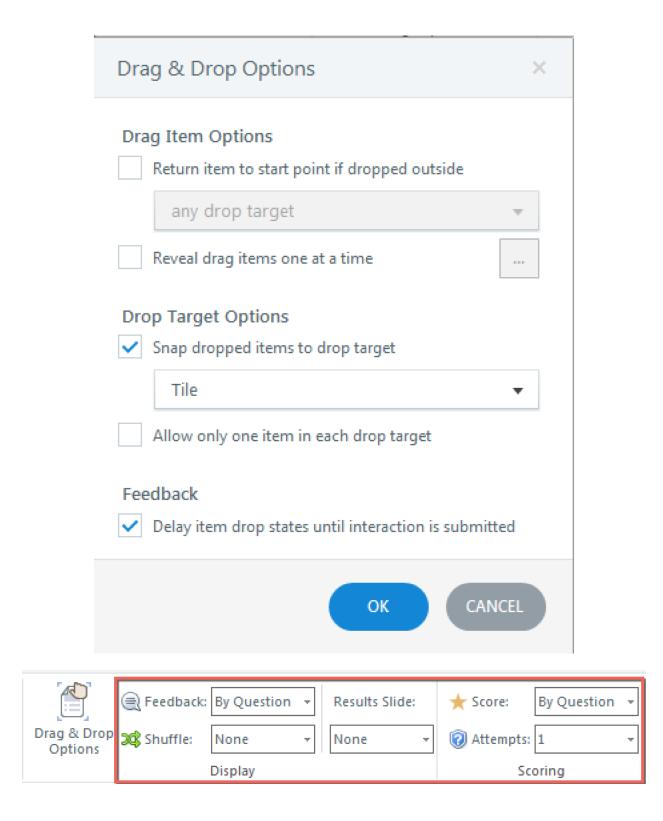

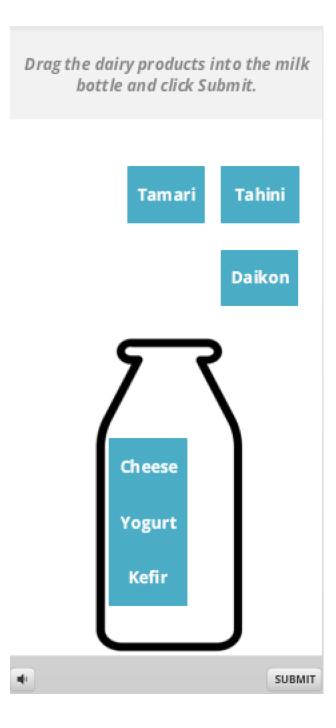

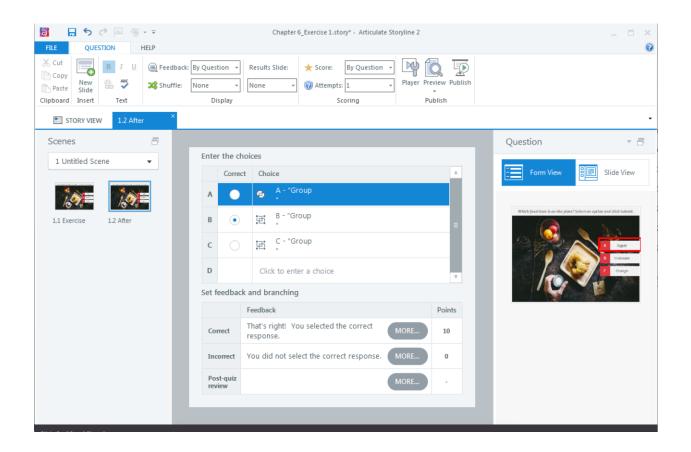

| Enter the choices |          |                         |   |  |  |
|-------------------|----------|-------------------------|---|--|--|
|                   | Correct  | Choice                  | A |  |  |
| A                 | ~        | Rectangle 5 - "A"       | = |  |  |
| в                 | ~        | Rectangle 6 - "B"       |   |  |  |
| С                 | <b>~</b> | Rectangle 7 - "C"       |   |  |  |
| D                 |          | Click to enter a choice | Ŧ |  |  |

## Set feedback and branching

|                     | Feedback                                            |      | Points |
|---------------------|-----------------------------------------------------|------|--------|
| Correct             | That's right! You selected the<br>correct response. | MORE | 10     |
| Incorrect           | You did not select the correct response.            | MORE | 0      |
| Post-quiz<br>review |                                                     | MORE | -      |

| FILE QUESTION HELP                                                                                                    |                                                                       | 6                         |
|----------------------------------------------------------------------------------------------------|-----------------------------------------------------------------------|---------------------------|
| Cut     Image: Side state     Image: Side state     <                                                                                                    |                                                                       |                           |
| E STORY VIEW 1.2 After                                                                                                    |                                                                       |                           |
|                                                                                                    | Question                                                              | - E                       |
| Enter acceptable answers Answers Answe | _                                                                     |                           |
| Acceptable Answers                                                                                                    | Form View                                                             | Slide View                |
| A 3                                                                                                    |                                                                       |                           |
| B Three                                                                                                    | How many dags are in this image? Enter your re<br>lysty our text here | esponse and click Submit. |
| C Click to enter a choice                                                                                                    | 67 M                                                                  |                           |
| Field to evaluate: Text Entry V Submit Button: (No Button) V Submit Keys: X                                                                                                    |                                                                       | 197                       |
| Set feedback and branching                                                                                                    | A SAN AND                                                             | M                         |
| Feedback Points                                                                                                    | and the second second                                                 |                           |
| Correct That's right! You selected the correct response. MORE 10                                                                                                    |                                                                       |                           |
| Incorrect You did not select the correct response.                                                                                                    |                                                                       |                           |
| Post-quiz<br>review -                                                                                                    |                                                                       |                           |
|                                                                                                    |                                                                       |                           |

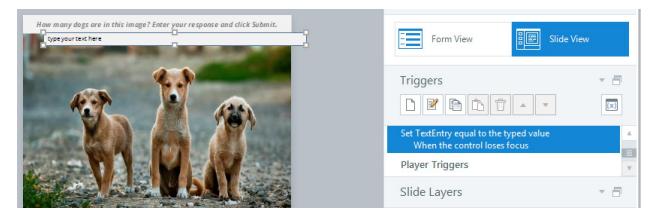

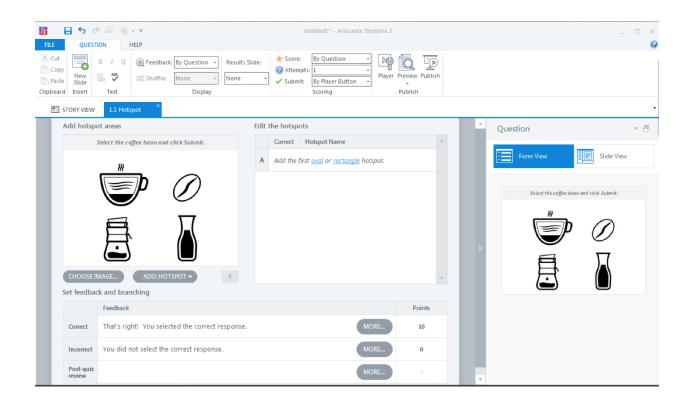

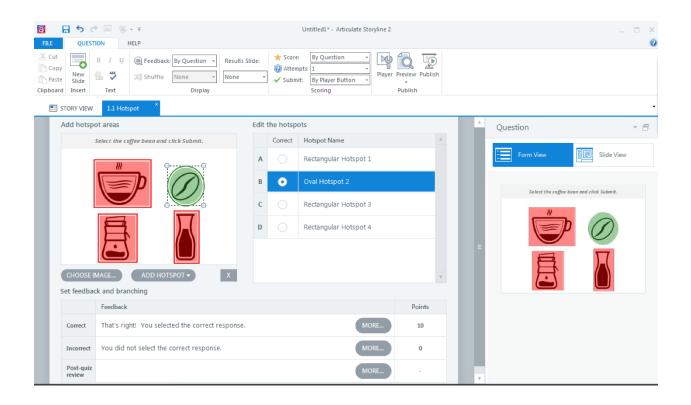

#### PRESS THE KEY OR KEY COMBINATION:

Shift + S

This interaction will be submitted immediately when the user attempts a key combination.

#### Set feedback and branching

|                     | Feedback                                         |      | Points |
|---------------------|--------------------------------------------------|------|--------|
| Correct             | That's right! You selected the correct response. | MORE | 10     |
| Incorrect           | You did not select the correct response.         | MORE | 0      |
| Post-quiz<br>review |                                                  | MORE | -      |

| Import From: \\psf\H                                                                                                    | ome\Downloads\Quiz                                                                                                    | -Templates.story                                                                                                    |                                                                                                    |                                                                                                    |                   |
|----------------------------------------------------------------------------------------------------|----------------------------------------------------------------------------------------------------|----------------------------------------------------------------------------------------------------|----------------------------------------------------------------------------------------------------|----------------------------------------------------------------------------------------------------|-------------------|
|                                                                                                    |                                                                                                    |                                                                                                    |                                                                                                    |                                                                                                    | 1 Select          |
| ✓ Other Quizes                                                                                                    |                                                                                                    |                                                                                                    |                                                                                                    |                                                                                                    |                   |
| Test<br>Yoursch                                                                                                    | Pitter by Bock<br>species and the second strategy growth<br>species and species and strategy growth<br>species and species and species |                                                                                                    | The state of the state of the s | The art following in the second second secon | Frinte Bask       |
| Test Yourself                                                                                                    | Fill in the Blank                                                                                                    | True or False                                                                                                    | Fill in the Blank                                                                                                    | True or False                                                                                                    | Fill in the Blank |
| <ul> <li>Drag and Drops</li> </ul>                                                                                                    |                                                                                                    |                                                                                                    |                                                                                                    |                                                                                                    |                   |
| rejetory<br>interventional<br>resolutions<br>resolutions<br>resol                                                                                                    |                                                                                                    | Ext and the second second seco   | Congreduation                                                                                                    | English for a                                                                                                    | Case Scen Drag a  |
| Con Sin Caldon<br>Denne<br>Sin Caldon<br>Sin Caldon<br>S |                                                                                                    | Baytet Dra<br>and a second second secon | How or of Fragman<br>How and the second second s                                                                                                    |                                                                                                    | -                 |
| Case Scen Drag and                                                                                                    | Drag and Drop                                                                                                    | Drag and Drop                                                                                                    | Drag and Drop                                                                                                    | Drag and Drop                                                                                                    | Drag and Drop     |
| Case Scen Drag and                                                                                                    | Drag and Drop                                                                                                    | Drag and Drop                                                                                                    | Drag and Drop                                                                                                    |                                                                                                    | Drag and Drop     |

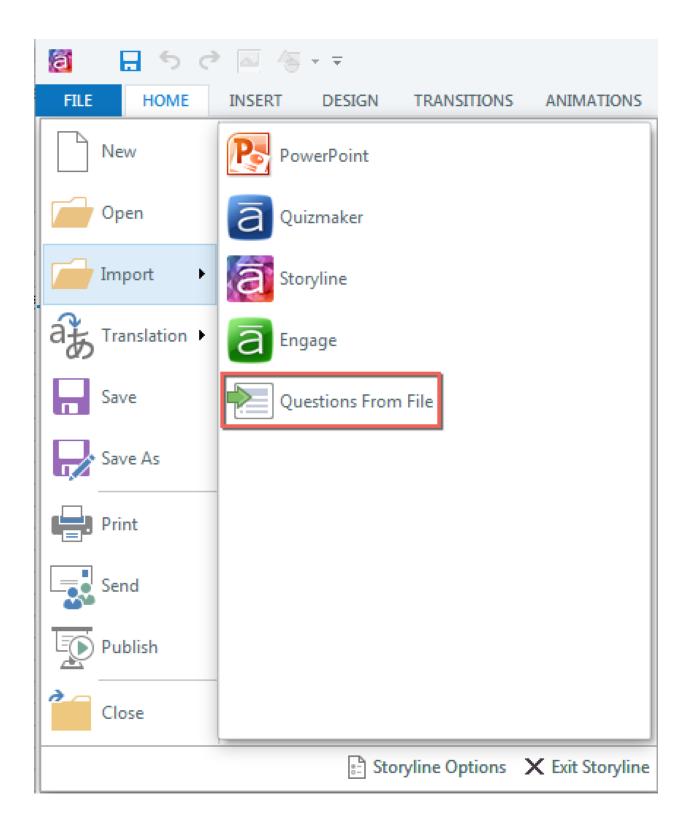

| Inse          | ert Slides   |                                                                                                    |           | ×     |
|---------------|--------------|----------------------------------------------------------------------------------------------------|-----------|-------|
| Impo          | rt From:     | \\psf\Home\Downloads\import_TEST_excel.xls                                                                                                    |           |       |
|               |              | S                                                                                                    | elect All | None  |
|               | Import       | Question                                                                                                    | Point     | s 🔺   |
| 1             | ~            | Multiple Choice<br>Who was the first President of the United States?                                                                                                    | 5         |       |
| 2             | ~            | Multiple Choice<br>Quel jour ne fini pas par i ?                                                                                                    | 5         |       |
|               |              |                                                                                                    |           | Y     |
| Inser         | t into scene | New scene  Scene: import_TEST_excel                                                                                                    | CANCEL    |       |
| FILE<br>Paste |              | Image: State Fill with the state state s                            |           | Dlish |
|               | STORY VIEW   | 2.1 Who was t ×                                                                                                    |           | •     |
| Scen          |              | cel       •       Question         •       •       •       •         •       •       •       •         •       •       •       •         •       •       •       •         •       •       •       •         •       •       •       •         •       •       •       •         •       •       •       •         •       •       •       •         •       •       •       •       •         •       •       •       •       •       •         •       •       •       •       •       •       •         •       •       •       •       •       •       •       •       •       •       •       •       •       •       •       •       •       •       •       •       •       •       •       •       •       •       •       •       •       •       •       •       •       •       •       •       •       •       •       •       •       •       •       •       •       •       •                                                                                                    | : button  |       |
|               |              | Comparison of the comparison of the compari |           | - v   |

|   | a             | <b>5</b> 00                         | · 🖂 🐐                | - <del>-</del>                       |                       |                          |                    |      | Untitled1* · |
|---|---------------|-------------------------------------|----------------------|--------------------------------------|-----------------------|--------------------------|--------------------|------|--------------|
|   | FILE          | HOME                                | INSERT               | DESIGN                               | TRANSITIONS           | ANIMA                    | TIONS              | VIEW | HELP         |
| - | Story<br>View | Slide Slide<br>View Master<br>Views | Feedback<br>r Master | Ruler<br>Gridlines<br>Guides<br>Show | Redock All<br>Windows | Fit to<br>Window<br>Zoom | Preview<br>Publish |      |              |

| 1<br>1<br>Cos u es Netta estabalaje<br>Telesco esta participante<br>Esta esta participante<br>Esta esta esta participante<br>Esta esta participante<br>Esta esta esta participante<br>Esta esta esta esta esta esta esta esta e |                                                                              |          |
|----------------------------------------------------------------------------------------------------|------------------------------------------------------------------------------|----------|
| 2                                                                                                    | Click to edit Feedback title style Click to edit Feedback text styles Button |          |
|                                                                                                    |                                                                              |          |
|                                                                                                    |                                                                              | A        |
|                                                                                                    | Text Box 2     Text Box 1     Text Box 1     Text Box 1                      | <b>₹</b> |

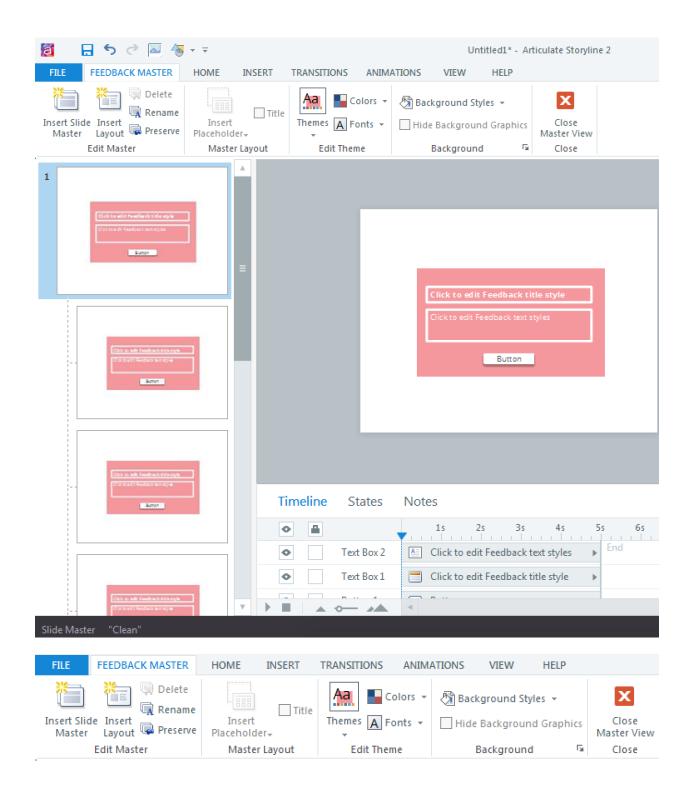

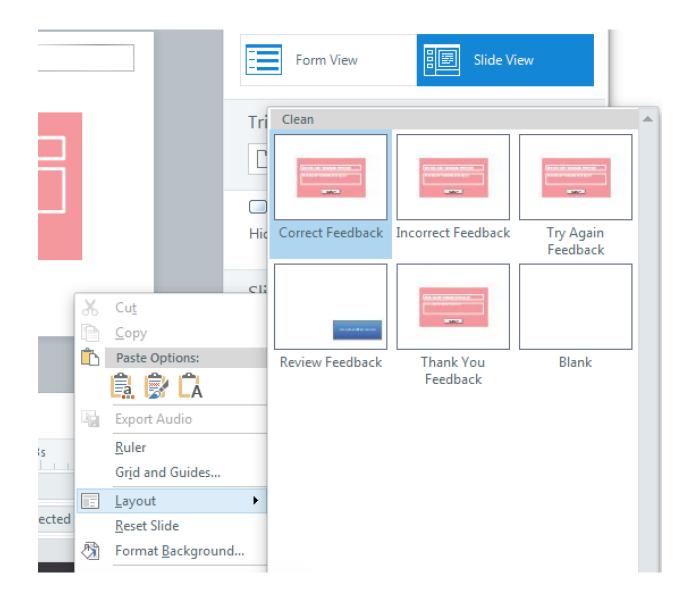

| FILE     | HOME          | INSERT                | DESIGN                                                                                                    | TRANSITIONS           | ANIMATIONS       | VIEW  |
|----------|---------------|-----------------------|----------------------------------------------------------------------------------------------------|-----------------------|------------------|-------|
|          | - <b>-</b> -0 | Clean                 |                                                                                                    | <b>*</b>              |                  | Aø :: |
| Clipboar | New Slide     | and the second second | the second second second second second second second second second second second second second second second se |                       |                  |       |
| <b>S</b> | TORY VIEW     |                       |                                                                                                    | Experience -          | Land Miles       |       |
| Scene    | es            | Correct F             | eedback                                                                                                    | Incorrect Feedback    | Try Again Feedba | ack   |
| 1 Ur     | ntitled Scene |                       |                                                                                                    | (m.u.m.um.u.m.m.)     |                  | -     |
|          | _             |                       |                                                                                                    |                       |                  |       |
|          |               | Review F              | eedback                                                                                                    | Thank You<br>Feedback | Blank            |       |

| Insert Slides     |                      |                     |                    | ×                            |
|-------------------|----------------------|---------------------|--------------------|------------------------------|
| Templates         | Graded Survey Freefo | orm Draw From Bank  | Result Slides      |                              |
| Basic Layouts     | PASSED<br>80%        | Thank You           | BLANK              | BLANK                        |
| Quizzing          | Graded Result Slide  | Survey Result Slide | Blank Result Slide | DLAINK                       |
| Screen Recordings |                      |                     |                    | Blank Result Slide           |
| Import            |                      |                     |                    | Create a blank result slide. |
|                   |                      |                     |                    |                              |
|                   |                      |                     |                    |                              |
|                   |                      |                     |                    |                              |
|                   |                      |                     |                    |                              |
|                   |                      |                     |                    |                              |
|                   |                      |                     |                    | INSERT CANCEL                |
|                   |                      |                     |                    |                              |

| Result Slide Properties |                        |                         |         |   |  |  |
|-------------------------|------------------------|-------------------------|---------|---|--|--|
| 🥒 Results               | Calculate results for: | Selected questions 🔹    |         |   |  |  |
|                         | Question               |                         | Include |   |  |  |
| 💮 Options               | Untitled Scene         |                         |         |   |  |  |
|                         | True/F<br>1.2 Tru      | a <b>lse</b><br>e/False | ~       |   |  |  |
|                         |                        |                         |         |   |  |  |
|                         |                        |                         |         |   |  |  |
|                         |                        |                         |         |   |  |  |
|                         |                        |                         |         |   |  |  |
|                         |                        |                         |         | v |  |  |
|                         | Passing Score:         | 80 * %                  |         |   |  |  |
|                         | End quiz after:        | 60 minutes              |         |   |  |  |
|                         | Start timer:           | With first slide        |         |   |  |  |
|                         | Timer format:          | Elapsed 👻               |         |   |  |  |
| (i) LEARN MORE ABOU     | JT RESULT SLIDES       | ОК                      | CANCEL  |   |  |  |

| Result Slide Prope | erties                                                                                                    | × |
|--------------------|----------------------------------------------------------------------------------------------------|---|
| 🥒 Results          | <ul> <li>Show user's score</li> <li>Show passing score</li> </ul>                                                                  |   |
| Options            | <ul> <li>Show passing score</li> <li>Allow user to review quiz</li> <li>Show correct/incorrect responses when reviewing</li> </ul> |   |
|                    | Allow user to print results Prompt the user for their name before printing                                                         |   |
|                    | Allow user to retry quiz                                                                                                    |   |
|                    |                                                                                                    |   |
|                    |                                                                                                    |   |
|                    |                                                                                                    |   |
|                    |                                                                                                    |   |
|                    |                                                                                                    |   |
| (i) LEARN MORE ABO | OUT RESULT SLIDES OK CANCEL                                                                                                    |   |

|                                                                                                    |                       | Question                                                                                                    | - 8 |
|----------------------------------------------------------------------------------------------------|-----------------------|----------------------------------------------------------------------------------------------------|-----|
| Tha                                                                                                    | nk You                | EDIT RESULT SLIDE                                                                                                    |     |
| 🏑 Thank you for co                                                                                                    | mpleting this survey. | Triggers                                                                                                    | × - |
| , in the second second s |                       | Jump to <u>next slide</u><br>When the user clicks the next button<br>Jump to <u>previous slide</u><br>When the user clicks the previous button |     |
| Revie                                                                                                    | w Survey              | Slide Layers                                                                                                    | • 8 |
|                                                                                                    |                       |                                                                                                    |     |

| Results                                                                                                    |     | EDIT RESULT SLIDE |     |
|----------------------------------------------------------------------------------------------------|-----|-------------------|-----|
| Your Score:     Notest Understanding (Notest Account of Control<br>and Intel)       Passing Score:     Notest Control (Notest Account of Control<br>and Intel) |     | Triggers          | · - |
| Result:<br>Congratulations, you passed.                                                                                                    |     |                   |     |
| Review Quiz                                                                                                    |     | Slide Layers      | • 8 |
|                                                                                                    |     | Failure           |     |
| ine States Notes                                                                                                    | - 8 | Success           | ٠   |
| ■ 1s 2s 3s 4s 5s                                                                                                    | ( A | Base Layer        |     |
| Checkmark1 🤣 Checkmark1 🕨                                                                                                    | End | Results Slide     |     |
| Text Box 1 Congratulations, you passed.                                                                                                    | V   | 🗅 🕼 🗈 🗊 🖌 Dim     |     |

| Publish                |                | >                                                                                       |
|------------------------|----------------|-----------------------------------------------------------------------------------------|
| 💮 Web                  | Title and Loca | ation                                                                                   |
|                        | Title:         | Feedback                                                                                |
| ā Articulate Online    | Description:   |                                                                                         |
|                        | Folder:        | \\psf\Home\Documents\My Articulate Projects                                             |
| © CD                   |                | r HTML5 and mobile devices                                                              |
| ฟ้ Word                | Use Articu     | TML5 output<br>Iate Mobile Player for iOS or Android<br>downloading for offline viewing |
|                        | Learn more abo | out publishing for HTML5 and mobile devices                                             |
|                        | Properties     |                                                                                         |
|                        | Player: S      | Storyline Player                                                                        |
|                        | Quality: (     | Custom optimization                                                                     |
|                        | Tracking: F    | Results slide (1.2 Results Slide)                                                       |
|                        | Output Optio   | ns                                                                                      |
|                        | LMS:           | SCORM 1.2   REPORTING AND TRACKING                                                      |
|                        |                |                                                                                         |
| (i) LEARN MORE ABOUT P | UBLISHING      | PUBLISH CANCEL                                                                          |

# Chapter 7: Preparing to Publish Your Story

| Menu<br>• Untitled Scene<br>Objectives | L_Objectives | Resources     |
|----------------------------------------|--------------|---------------|
|                                        | SLIDE        |               |
|                                        | *            | < PREV NEXT > |

| <b>10</b> | 5 c 🗷        | ⁄≣         |                      | L_Ob       | jectives.story | y - Articulate Sto | oryline 2               |         |                                |                | _ 0          | × |
|-----------|--------------|------------|----------------------|------------|----------------|--------------------|-------------------------|---------|--------------------------------|----------------|--------------|---|
| FILE      | HOME INSER   | T DESIGN   | TRANSITIONS          | ANIMATIONS | VIEW I         | HELP               |                         |         |                                |                |              | 0 |
| Paste     | New<br>Slide | в <u>г</u> | v<br>S ab∈ AV v Aa v | - A A 4    |                |                    | ‡≡ - ∐A -<br>[♠] -<br>₩ | Arrange | Quick<br>Styles + Shape Effect | e - Player Pre | view Publish |   |
| Clipboard | Slide        |            | Font                 |            | Gi.            | Paragraph          | Fat.                    |         | Drawing                        | Ex Pu          | blish        |   |

|          |                         |                                              |                               | Player Properties - Storyli            | ne Player                  | □ ×           |
|----------|-------------------------|----------------------------------------------|-------------------------------|----------------------------------------|----------------------------|---------------|
|          | PROPERTIES              |                                              |                               |                                        |                            |               |
| Features | Nenu Resources Glossary | Colors & Effects<br>Aa Text Labels<br>Cother | Current<br>Player +           |                                        |                            |               |
| Layout   | Data                    | Custom                                       | Player                        |                                        |                            |               |
| Player T | abs                     |                                              |                               |                                        | Preview - Storyline Player |               |
| Topb     | ar Left<br>ar Right     |                                              |                               | Menu<br>• Untitled Scene<br>Objectives | L_Objectives               | Resources     |
|          | sources                 |                                              | <ul><li>▼</li><li>▼</li></ul> |                                        |                            |               |
| Feature  | s                       |                                              |                               |                                        |                            |               |
| ✓ Titl   | e: L_Objectives         |                                              |                               |                                        |                            |               |
| Sidebar: | On Left                 |                                              | •                             |                                        | SLID                       | E             |
| Control  | s                       |                                              |                               |                                        | 0                          |               |
| Vol      | ume Search (Requires    | menu)                                        |                               |                                        |                            |               |
| See      | kbar Allow user to drag | g seekbar                                    | ~                             |                                        |                            |               |
| Log      | O Click to add a logo   |                                              |                               |                                        |                            |               |
|          |                         |                                              |                               |                                        |                            |               |
|          |                         |                                              |                               |                                        | ٠                          | < PREV NEXT > |
| (i) LEA  | ARN MORE                |                                              |                               |                                        |                            | OK CANCEL     |

### Player Tabs

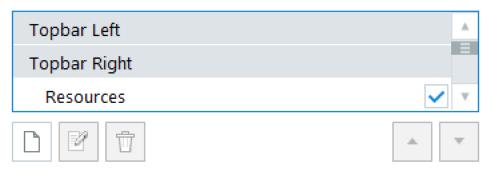

## Player Tabs

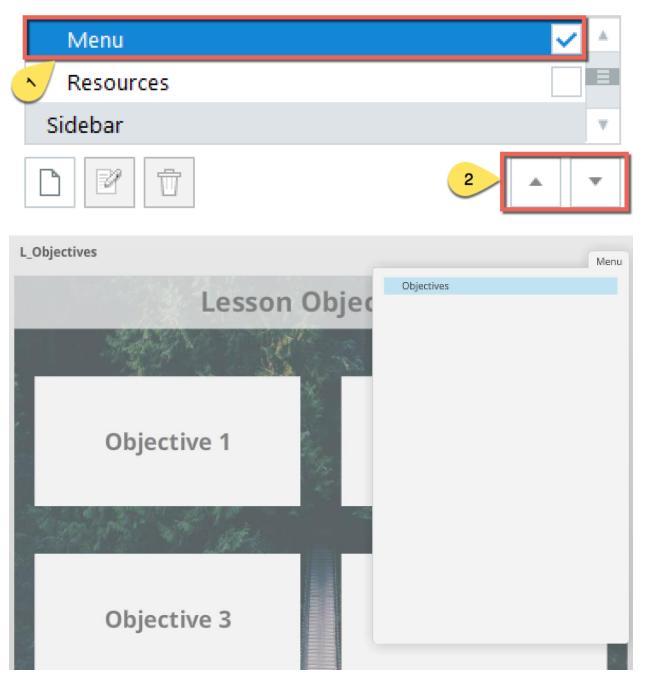

## **Player Tabs**

| Menu         | 🖌 🔺   |
|--------------|-------|
| Topbar Right |       |
| Resources    |       |
|              | · · · |

| Trigger Wizar  | d ×             |
|----------------|-----------------|
| Name:          |                 |
| Align:         | Topbar Right 🔹  |
| Action:        | Jump to slide 🔹 |
| Slide:         | next slide 🔹    |
| When:          | User clicks 🔹   |
| SHOW CONDI     | IONS            |
| (i) LEARN MORE | E OK CANCEL     |

| Jump to slide    | • |
|------------------|---|
| Common           |   |
| Change state of  |   |
| Jump to slide    |   |
| Jump to scene    |   |
| Lightbox slide   |   |
| Close lightbox   |   |
| Move             |   |
| Project          |   |
| Exit course      |   |
| More             |   |
| Jump to URL/file |   |
| Send email to    |   |

Send email to

Execute JavaScript

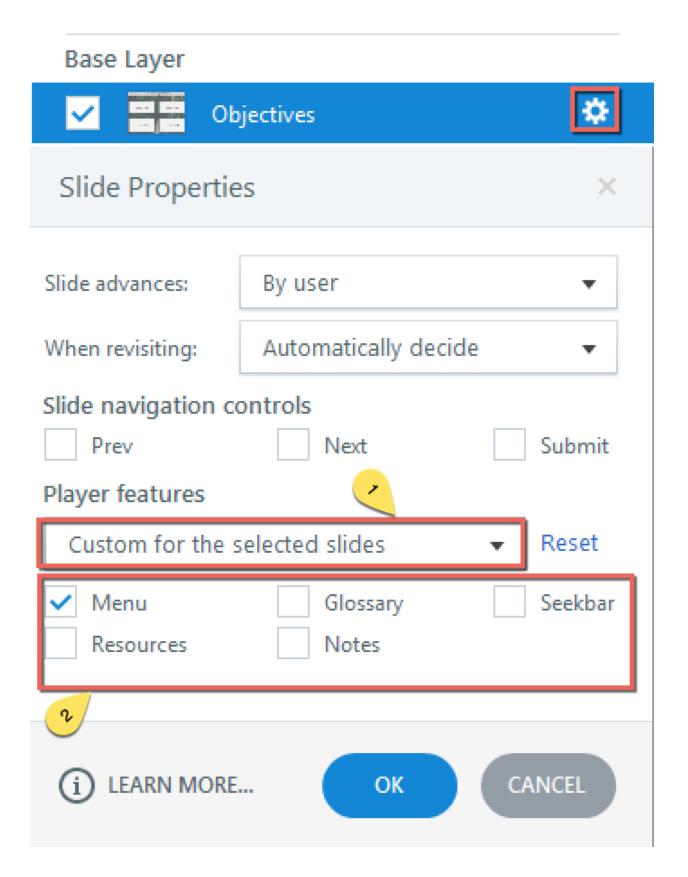

| Slide P              | ronartic        |                 |          |
|----------------------|-----------------|-----------------|----------|
|                      | ropertie        | 2S              | Ŧ        |
| Propertie            | s for "1.1      | Objectives"     |          |
| Slide adva           | nces:           | By user         |          |
| When revi            | siting:         | Automatically d | lecide . |
| Slide navi           | igation o       | ontrols<br>Next | Subn     |
|                      | atures          | INEXL           | Subr     |
| Player fea           |                 | selected slides |          |
| Menu                 |                 | Glossary        | Seek     |
| Resource             | urces           | Notes           |          |
|                      |                 |                 |          |
|                      |                 |                 |          |
| Features             |                 |                 |          |
| Features             | L_Obje          | ctives          |          |
|                      | L_Obje<br>On Le |                 |          |
| ✓ Title:<br>Sidebar: |                 |                 |          |
| ✓ Title:             | On Le           |                 | )        |
| ✓ Title:<br>Sidebar: | On Le           | ft              |          |

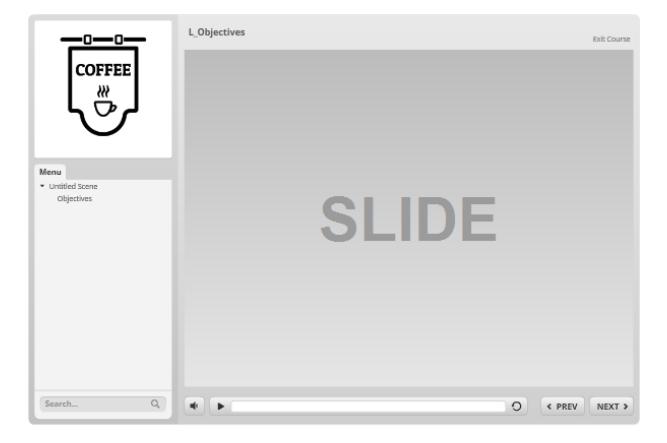

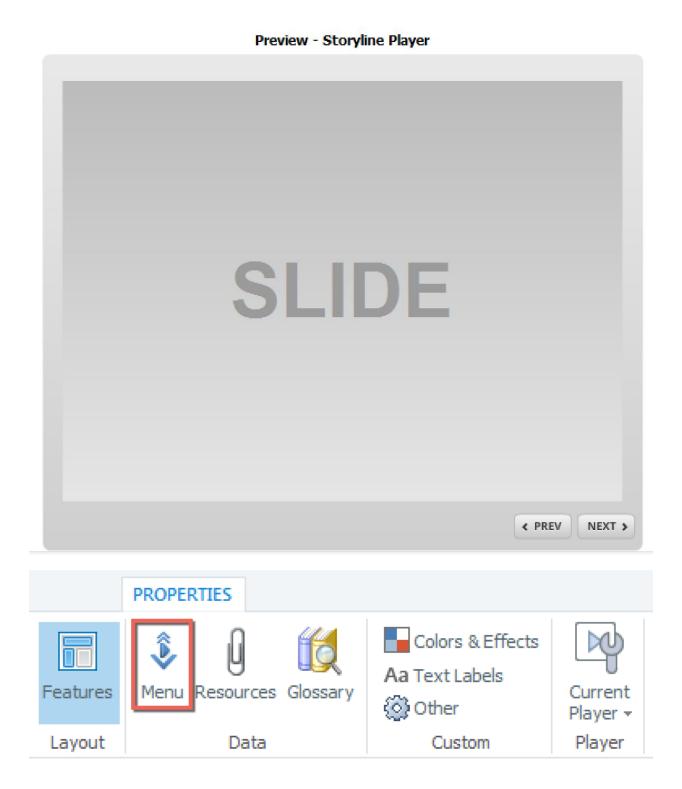

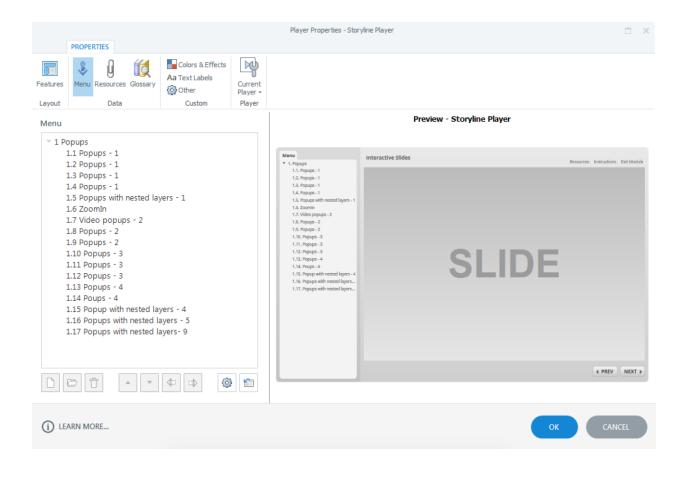

# Insert Menu Item × A Popups 1.1 Popups - 1 1.2 Popups - 1 1.3 Popups - 1 1.4 Popups - 1 1.5 Popups with nested layers - 1 1.6 ZoomIn 1.7 Video popups - 2 $\overline{\mathbf{v}}$ 1.8 Popups - 2 CANCEL INSERT

#### Menu

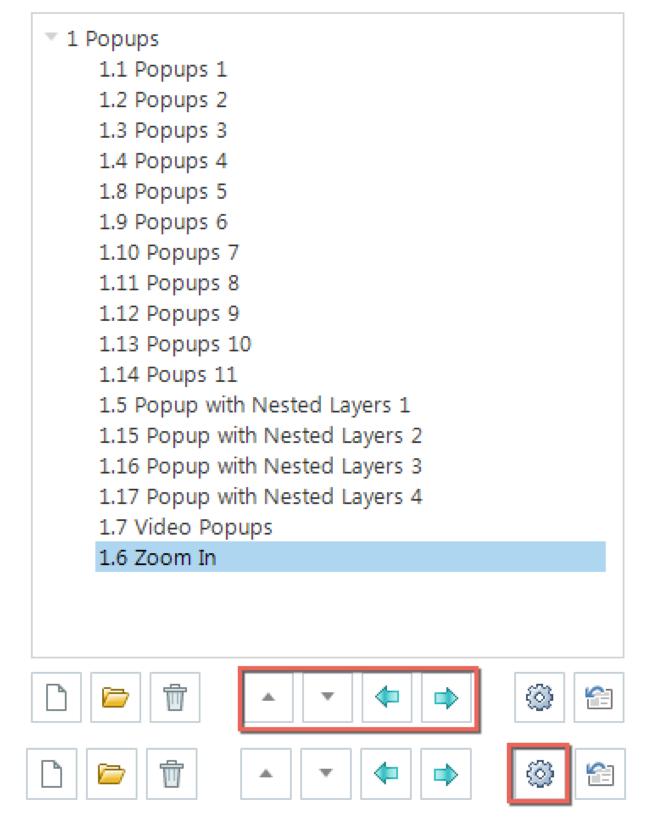

#### Menu Options

#### Menu Settings

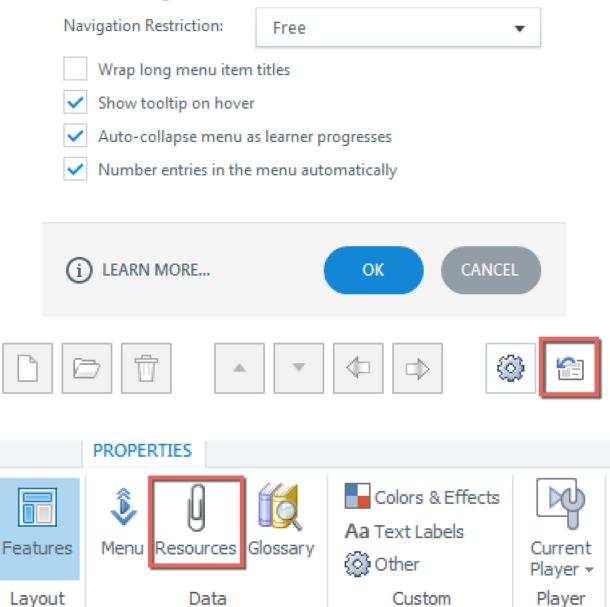

×

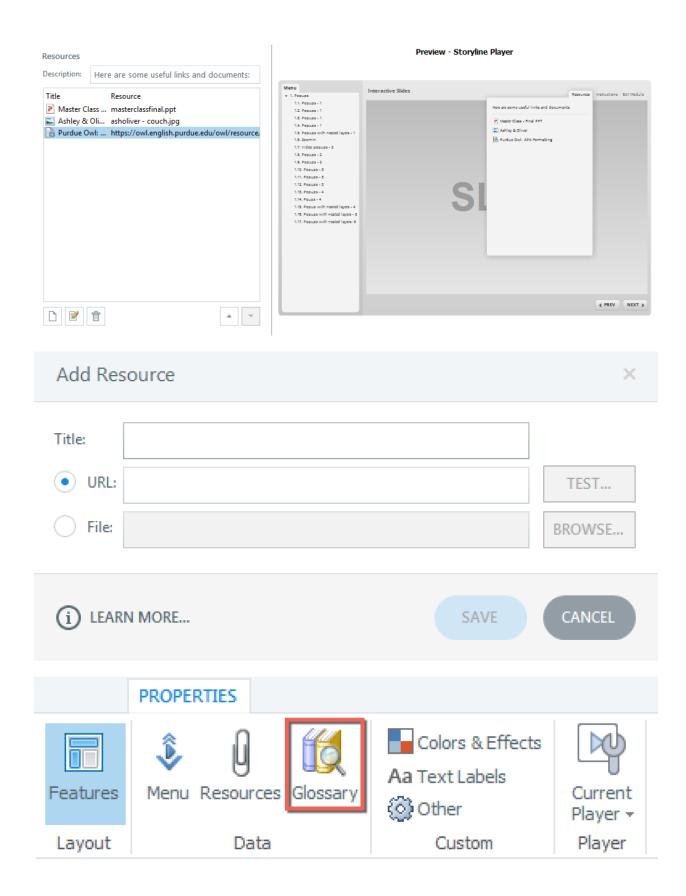

## Glossary

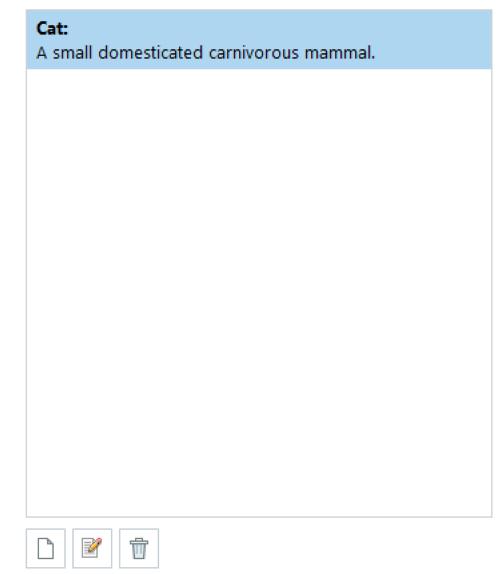

| Glossary             | Term                    | ×                                                            |
|----------------------|-------------------------|--------------------------------------------------------------|
| Term:<br>Definition: |                         |                                                              |
|                      |                         | SAVE CANCEL                                                  |
|                      | PROPERTIES              |                                                              |
| Features             | Menu Resources Glossary | Colors & Effects<br>Aa Text Labels<br>Other Current Player ▼ |
| Layout               | Data                    | Custom Player                                                |

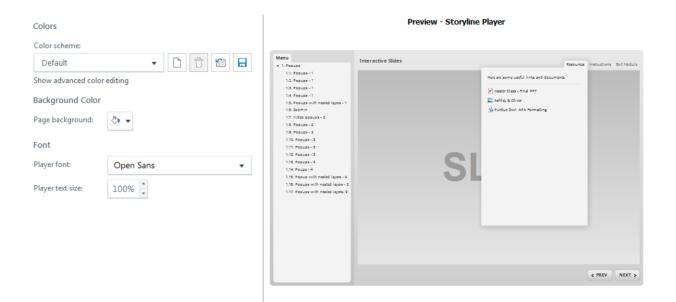

# Colors

## Color scheme:

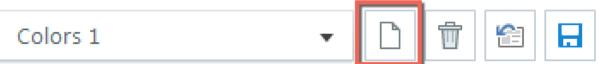

Show advanced color editing

Background Color

Page background:

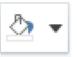

# Colors

### Color scheme:

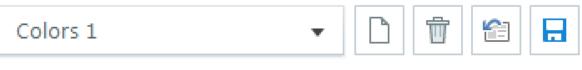

## Hide advanced color editing

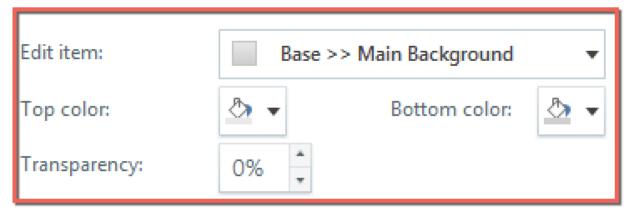

# **Background Color**

Page background:

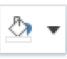

| Colors                                                                                                    | Preview - Storyline Player |
|----------------------------------------------------------------------------------------------------|----------------------------|
| Colors<br>Color scheme:<br>Default  Color advanced color editing<br>Background Color<br>Page background:<br>Page background:<br>Page back | SLIDE                      |
|                                                                                                    | < PREV NEXT >              |

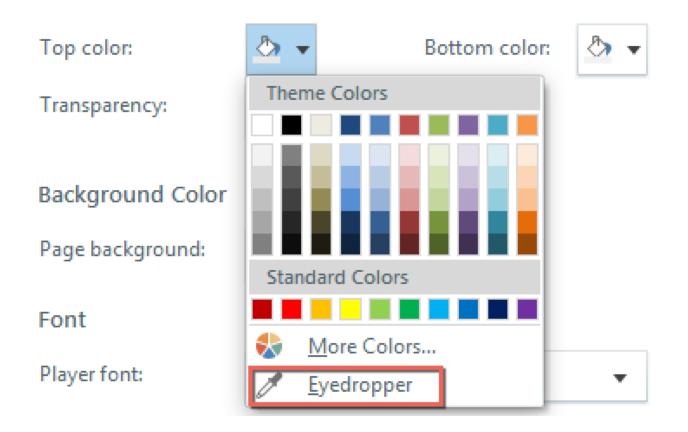

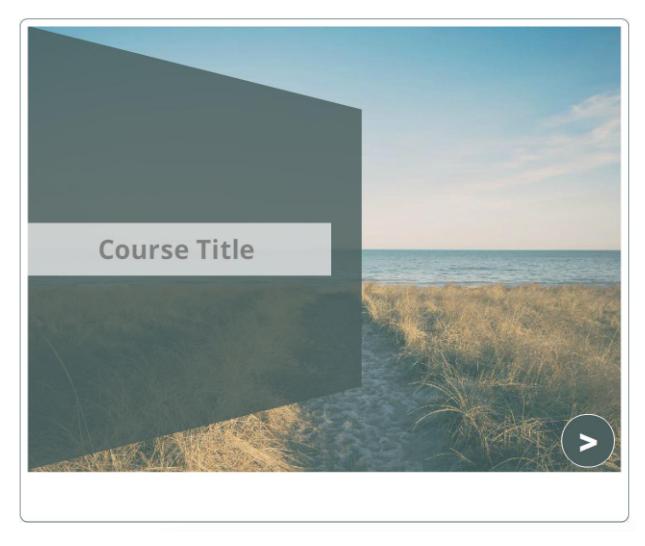

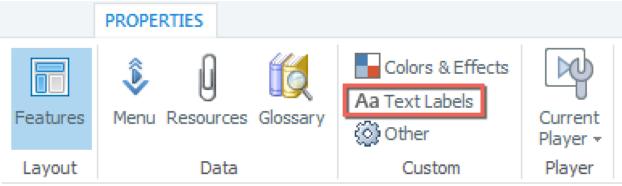

## Player Text Labels

| Langu | age: English            | • 🖻 🔒                                            |
|-------|-------------------------|--------------------------------------------------|
|       | Buttons/Messages        | Custom Text                                      |
| 118   | TryAgainFeedbackText    | That is incorrect. Please try again.             |
| 119   | UsernamePromptText      | Username Prompt Text                             |
| 120   | UsernamePromptTitle     | Username Prompt Title                            |
| 121   | ViewResults             | View Results                                     |
| 122   | Volume Accessibility Te | ext volume                                       |
| 123   | Yes                     | Yes                                              |
| 124   | YouAreCorrectText       | That's right! You selected the correct response. |
| 125   | YourResultsText         | Your results.                                    |

UPDATE PREVIEW

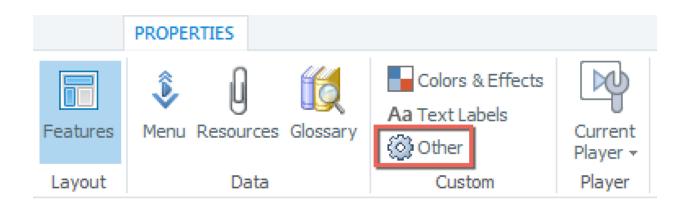

| Browser Settings                   |                                                                                                    |  |  |  |  |
|------------------------------------|----------------------------------------------------------------------------------------------------|--|--|--|--|
| Browser size:                      | Display at user's current browser 🔻                                                                                                    |  |  |  |  |
| Player size:                       | Lock player at optimal size 🔹                                                                                                    |  |  |  |  |
| Launch player in                   | new window (creates launch page)                                                                                                    |  |  |  |  |
| Display wind                       | dow with no browser controls                                                                                                    |  |  |  |  |
| Allow user t                       | o resize browser                                                                                                    |  |  |  |  |
|                                    |                                                                                                    |  |  |  |  |
| Resume                             |                                                                                                    |  |  |  |  |
| On restart:                        | Prompt to resume 👻                                                                                                    |  |  |  |  |
| ✓ When runni                       | ng in LMS, ignore Flash cookie                                                                                                    |  |  |  |  |
| Text                               |                                                                                                    |  |  |  |  |
| Text is read from: Left to Right 🗸 |                                                                                                    |  |  |  |  |
|                                    |                                                                                                    |  |  |  |  |
|                                    |                                                                                                    |  |  |  |  |
| HOME INSERT DE                     | SIGN TRANSITIONS ANIMATIONS VIEW HELP                                                                                                    |  |  |  |  |
| * cut 🚰 📕                          | I Layout → I Layout → I Layout |  |  |  |  |

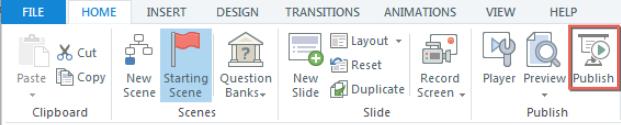

| Publish                |                                                                                                   | ×      |
|------------------------|---------------------------------------------------------------------------------------------------|--------|
| 💮 Web                  | Title and Location                                                                                |        |
|                        | Title: Course_Player Demo                                                                         |        |
| ā Articulate Online    | Description:                                                                                      |        |
| E LMS                  | Folder: \\psf\Home\Documents\My Articulate Proje                                                  | cts    |
| ⊚ cd                   | Publishing for HTML5 and mobile devices                                                           |        |
| -                      | <ul> <li>Include HTML5 output</li> <li>Use Articulate Mobile Player for iOS or Android</li> </ul> |        |
| 🕅 Word                 | <ul> <li>Allow downloading for offline viewing</li> </ul>                                         |        |
|                        | Learn more about publishing for HTML5 and mobile devices                                          |        |
|                        | Properties                                                                                        |        |
|                        | Player: Storyline Player                                                                          |        |
|                        | Quality: Optimized for standard delivery                                                          |        |
|                        |                                                                                                   |        |
|                        |                                                                                                   |        |
|                        |                                                                                                   |        |
|                        |                                                                                                   |        |
|                        |                                                                                                   |        |
| (i) LEARN MORE ABOUT F | PUBLISHING                                                                                        | CANCEL |
| -                      |                                                                                                   |        |

# Publish Quality

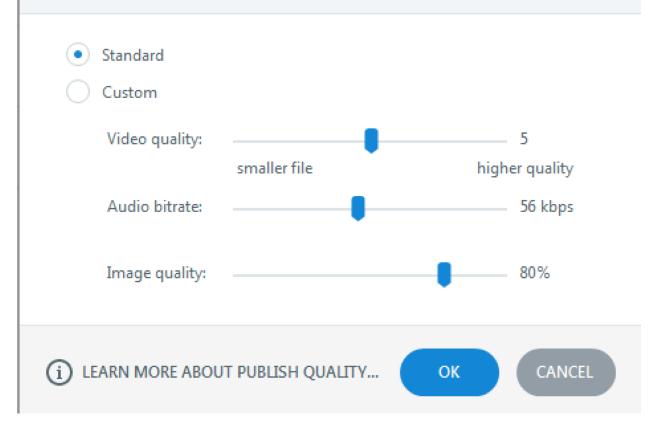

| Publish                |                                                                                                    |                                                       | × |
|------------------------|----------------------------------------------------------------------------------------------------|-------------------------------------------------------|---|
| 💮 Web                  | Title and Desc                                                                                                    | cription                                              |   |
|                        | Title:                                                                                                    | Course_Player Demo .                                  |   |
| ā Articulate Online    | Description:                                                                                                    |                                                       |   |
| EMS                    | Publishing fo                                                                                                    | r HTML5 and mobile devices                            |   |
| ⊚ CD                   | ✓ Use Articu                                                                                                    | TML5 output<br>Ilate Mobile Player for iOS or Android |   |
| Word                   | <ul> <li>Allow downloading for offline viewing</li> <li>Learn more about publishing for HTML5 and mobile devices</li> </ul> |                                                       |   |
|                        | Properties                                                                                                    |                                                       |   |
|                        | Player:                                                                                                    | Storyline Player                                      |   |
|                        | Quality:                                                                                                    | Optimized for standard delivery                       |   |
|                        | Tracking:                                                                                                    | Slides viewed (6 of 6)                                |   |
|                        | Account Info                                                                                                    | rmation                                               |   |
|                        | Account URL:                                                                                                    |                                                       | • |
|                        | L                                                                                                    | Start your FREE Articulate Online trial now.          |   |
|                        |                                                                                                    |                                                       |   |
| (i) LEARN MORE ABOUT P | UBLISHING                                                                                                    | PUBLISH CANCEL                                        |   |

# Reporting and Tracking Options × Reporting Report status to AO as: Completed/Incomplete Communicate resume data: On Course Complete Tracking You can track progress and completion in two ways: Track using number of slides viewed Minimum number of slides viewed to complete: 6 of 6 Track using quiz result Result slide to report: CANCEL (i) LEARN MORE ... OK

| Publish             |                                                                                                    | × |  |
|---------------------|----------------------------------------------------------------------------------------------------|---|--|
| 💮 Web               | Title and Location                                                                                                    |   |  |
| ā Articulate Online | Title: Course_Player Demo Description:                                                                                                |   |  |
| EMS                 | Folder: \\psf\Home\Documents\My Articulate Projects                                                                                   |   |  |
| © CD                | Publishing for HTML5 and mobile devices           Include HTML5 output                                                                |   |  |
| 國 Word              | Include Privics output     Use Articulate Mobile Player for iOS or Android     Allow downloading for offline viewing                  |   |  |
|                     | Learn more about publishing for HTML5 and mobile devices Properties Player: Storyline Player Quality: Optimized for standard delivery |   |  |
|                     | Tracking:       Slides viewed (6 of 6)         Output Options                                                                         |   |  |
| () LEARN MORE ABOUT | UBLISHING PUBLISH CANCEL                                                                                                    |   |  |

| Reporting and Tra                      | cking Options                     |                    | >                   |  |
|----------------------------------------|-----------------------------------|--------------------|---------------------|--|
| Reporting                              | LMS:                              | SCORM              | M 1.2 🔻             |  |
| 🔇 Tracking                             | LMS Course In                     | nformation         | 1                   |  |
| ~~~~~~~~~~~~~~~~~~~~~~~~~~~~~~~~~~~~~~ | Title:                            | Course_Player Demo |                     |  |
|                                        | Description:                      |                    |                     |  |
|                                        | Identifier: 5bVFF2qgOiY_course_id |                    |                     |  |
|                                        | Version:                          | 1 Duration: hh:r   |                     |  |
|                                        | Keywords:                         |                    |                     |  |
|                                        | LMS Lesson S                      | CORM Info          | ormation            |  |
|                                        | Title:                            | Course_            | Player Demo         |  |
|                                        | Identifier:                       | Course_            | _Starter            |  |
|                                        | LMS Reportin                      | g                  |                     |  |
|                                        | Report status to                  | LMS as:            | Passed/Incomplete 👻 |  |
|                                        |                                   |                    |                     |  |
| (i) LEARN MORE ABO                     | OUT REPORTING AND T               | RACKING            | OK CANCEL           |  |

| Reporting and Track | ing Options                                                                     |                       |     | ×    |
|---------------------|---------------------------------------------------------------------------------|-----------------------|-----|------|
| 🔯 Reporting         | You can track progress and co                                                   | mpletion in two ways: |     |      |
| 💮 Tracking          | <ul> <li>Track using number of sli</li> <li>Minimum number of slides</li> </ul> |                       | б 🔻 | of 6 |
|                     | Track using quiz result<br>Result slide to report:                              |                       |     | •    |
|                     |                                                                                 |                       |     |      |
|                     |                                                                                 |                       |     |      |
|                     |                                                                                 |                       |     |      |
|                     |                                                                                 |                       |     |      |
|                     |                                                                                 |                       |     |      |
|                     |                                                                                 |                       |     |      |
| () LEARN MORE ABOUT | REPORTING AND TRACKING                                                          | ок                    | CAN | CEL  |

| Publish                |                        | ×                                                   |
|------------------------|------------------------|-----------------------------------------------------|
| 💮 Web                  | Title and Loc          |                                                     |
| a Articulate Online    | Title:<br>Description: | Course_Player Demo                                  |
| EMS                    | Folder:                | \\psf\Home\Documents\My Articulate Projects         |
| (i) CD                 | Properties             |                                                     |
| W Word                 | Player:<br>Quality:    | Storyline Player<br>Optimized for standard delivery |
|                        |                        |                                                     |
|                        |                        |                                                     |
|                        |                        |                                                     |
|                        |                        |                                                     |
|                        |                        |                                                     |
| (i) LEARN MORE ABOUT I | PUBLISHING             | PUBLISH CANCEL                                      |

| Publish                |                                            | د<br>د                                      | × |
|------------------------|--------------------------------------------|---------------------------------------------|---|
| 💮 Web                  | Title and Loca                             |                                             |   |
| ā Articulate Online    | Description:                               | Course_Player Demo                          |   |
| E LMS                  | Folder:                                    | \\psf\Home\Documents\My Articulate Projects |   |
| ⊚ cd                   | Properties                                 |                                             |   |
| พ้ Word                | Show laye<br>Show slide<br>Screenshot size | e notes                                     |   |
|                        |                                            |                                             |   |
|                        |                                            |                                             |   |
|                        |                                            |                                             |   |
|                        |                                            |                                             |   |
|                        |                                            |                                             |   |
| (i) LEARN MORE ABOUT P | UBLISHING                                  | PUBLISH CANCEL                              |   |

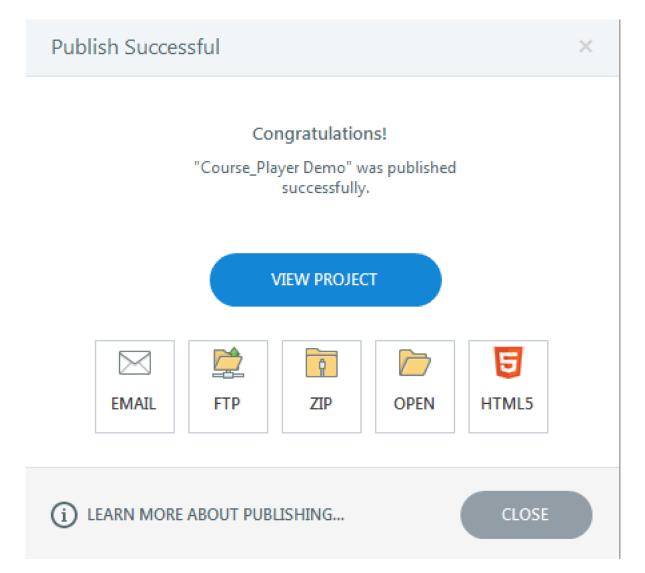

# **Chapter 8: Becoming More Creative**

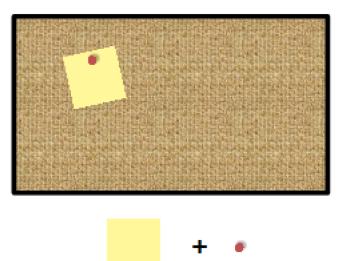

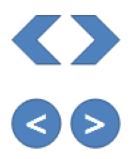

| Untitled1* - Articulate Storyline 2<br>TRANSITIONS ANIMATIONS VIEW HELP                              | DRAWING TOOLS<br>FORMAT              |          |                  | - = ×<br>0 |
|----------------------------------------------------------------------------------------------------|--------------------------------------|----------|------------------|------------|
| * * * * *                                                                                            | Flash Audio Web Text<br>↓ Object Box | ×        | Scrolling Panel  | Preview    |
| Illustrations                                                                                        | Media Text                           | Intera   | ctive Objects    | Publish -  |
| Slide Properties                                                                                     | ×                                    | Trigg    | ers<br>B C C T - | • =        |
|                                                                                                    | ▼<br>ically decide ▼                 |          |                  |            |
| Slide navigation controls           2         Prev         Nev           Player features         Nev | kt Submit                            |          |                  |            |
| Player defaults                                                                                      | •                                    |          |                  |            |
|                                                                                                    |                                      | Slide    | Layers           | - 8        |
| i LEARN MORE                                                                                         | OK CANCEL                            | - 8      |                  |            |
|                                                                                                    | 3s 4s 5s 6s<br>End                   | 7s 🔺     |                  |            |
| Oval1     <                                                                                          |                                      | ≡ Base I |                  |            |
| Chevron 2 ∑ Chevron 2                                                                                | Þ                                    |          | 🕄 Untitled Slide | 1 *        |
| O     Chevron 1       ➤     Chevron 1                                                                | •                                    |          |                  | Dim        |

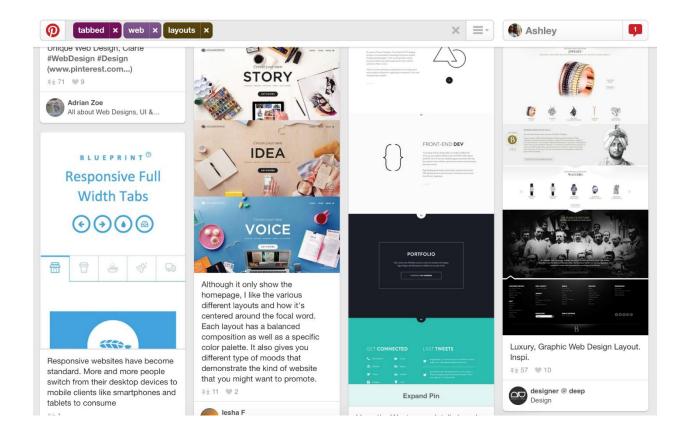

| Browse Palettes             | DAY WEE       | K MONTH               | ALL              |                   |
|-----------------------------|---------------|-----------------------|------------------|-------------------|
| zubaan by ziada             |               |                       |                  |                   |
|                             |               |                       |                  |                   |
|                             | 0<br>COMMENTS | <b>0</b><br>FAVORITES | <b>1</b><br>VIEW | 0<br>LOVES        |
| "with girls too" by ziada   |               |                       |                  |                   |
|                             |               |                       |                  |                   |
|                             | 0<br>Comments | <b>0</b><br>FAVORITES | <b>1</b><br>VIEW | <b>0</b><br>LOVES |
| tarabană by ziada           |               |                       |                  |                   |
|                             |               |                       |                  |                   |
|                             | 0<br>Comments | <b>0</b><br>FAVORITES | 2<br>VIEWS       | <b>0</b><br>LOVES |
| Retrofuturism by Attendions |               |                       |                  |                   |
|                             |               |                       |                  |                   |
|                             | 0<br>Comments | <b>0</b><br>FAVORITES | <b>1</b><br>VIEW | 0<br>LOVES        |
| tărăboi by ziada            |               |                       |                  |                   |
|                             |               |                       |                  |                   |

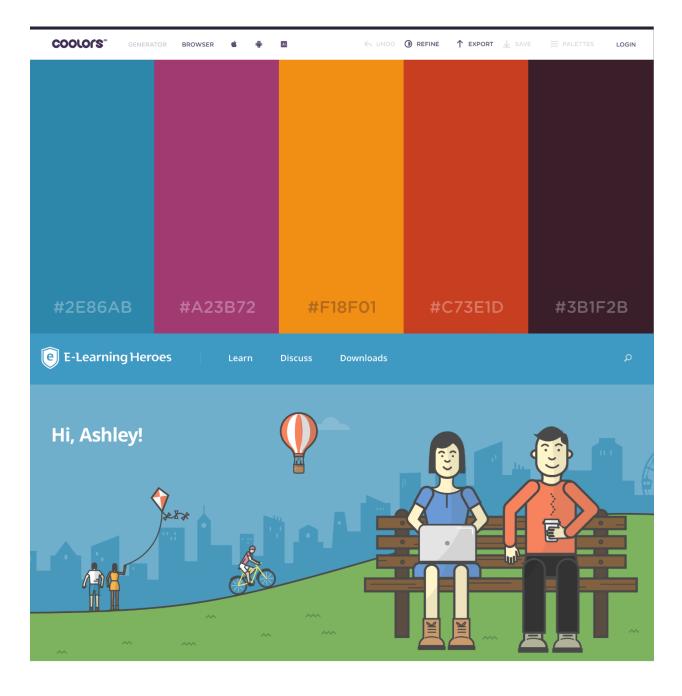

#### Storyline

PowerPoint

Presenter

Quizmaker

Engage

Replay

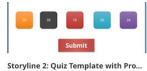

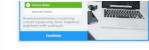

Storyline 2: Clean and Modern Quiz

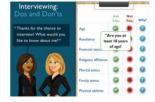

Storyline 2: Do's And Don'ts With M...

332 Downloads

Q

The Great Debate \* Course

Storyline 2: Drag-and-Drop Debate C... 423 Download

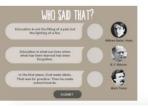

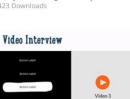

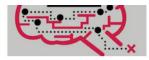

Storyline 2: Zombie Maze Challenge 535 Downloads

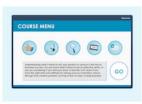

Storyline: Drag-and-Drop Menu 835 Downloads

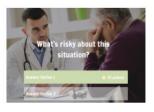

Creative Photos Graphics Templates Themes Fonts Add-Ons Q 🐱 Search All

#### Products Activity

Popular Following Recent

All Categories ~

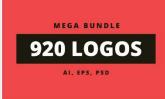

1. 920 Logos Mega Bundle by DesignDistrict in Templates

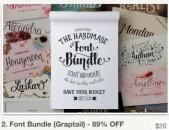

2. Font Bundle (Graptail) - 89% OFF \$29 by Graptail in Fonts

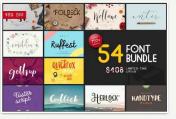

3. Font & Graphic Bundle - 95% off \$25 by vuuuds in Fonts

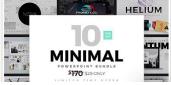

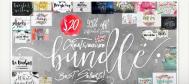

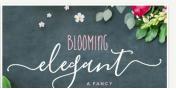

FEATURED NEW COLLECTIONS ....

MADE BY CREW

Search photos Q LOGIN JOIN

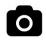

#### Free (do whatever you want) high-resolution photos.

For 10 new photos every 10 days, subscribe.

| y | Ŧ | P |  |
|---|---|---|--|
|   |   |   |  |

<u>Submit a photo</u>

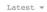

| -    | 10         |         | -  |              | 11              | A LAND    |               |     |   |     | -          |
|------|------------|---------|----|--------------|-----------------|-----------|---------------|-----|---|-----|------------|
| Sear | ch for a   | nything | ]  |              | *               | *1        | Illustrations |     |   |     |            |
|      | 0          | \$      | Ħ  | Ā            | I               | ×         | ۲             | FOI | T | 1   | W          |
| Ţ    |            | È       | 3  |              | Å               | Ĭ,        | Î             |     |   |     |            |
|      | ٩          | ۲       | €  | ٢            | ً               |           | ۲             | 6   | 9 | Ø   | •          |
| X    | ļ          | ♣       | -  | 585          | 070             |           | $\bigcirc$    | +   | - | 00  |            |
|      |            | \$      | 50 | (10)<br>(10) | ${}^{\bigcirc}$ | $\propto$ |               | 000 |   | щĮр | $\bigcirc$ |
| 0    | $\bigcirc$ | $\odot$ |    | $\bigcirc$   |                 |           |               |     |   | D   | 4          |

## **Appendix: Streamlining Your Development**

### Options

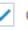

Check for updates at startup

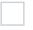

Enable publishing for manual upload to Articulate Online

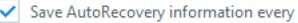

10 🛔 minutes

### Course\_Starter.story\* - Articulate Storyline 2

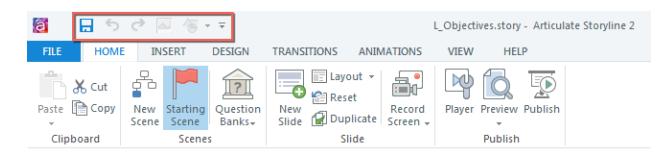

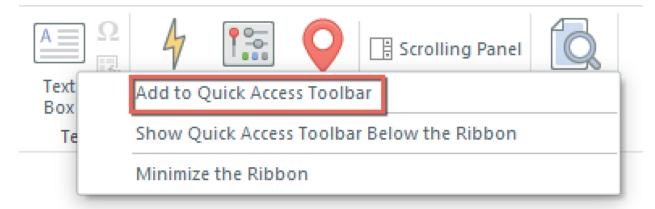

| 📓 🗄 වි ් 🖂 ( <sup>—</sup> | Remove from Quick Access Toolbar                  | ρņ |
|---------------------------|---------------------------------------------------|----|
| FILE HOME INSERT          | Show Quick Access Toolbar Below the Ribbon        | łE |
| 📑 🧗 🔣 💽                   | Minimize the Ribbon                               |    |
| New Slide Convertto Zoom  | Record Picture Screenshot Shape Caption Character | V  |

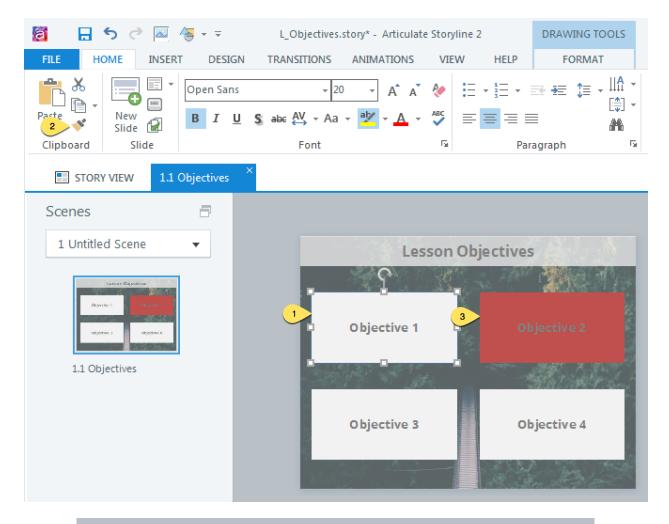

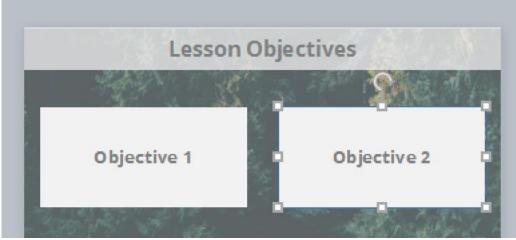

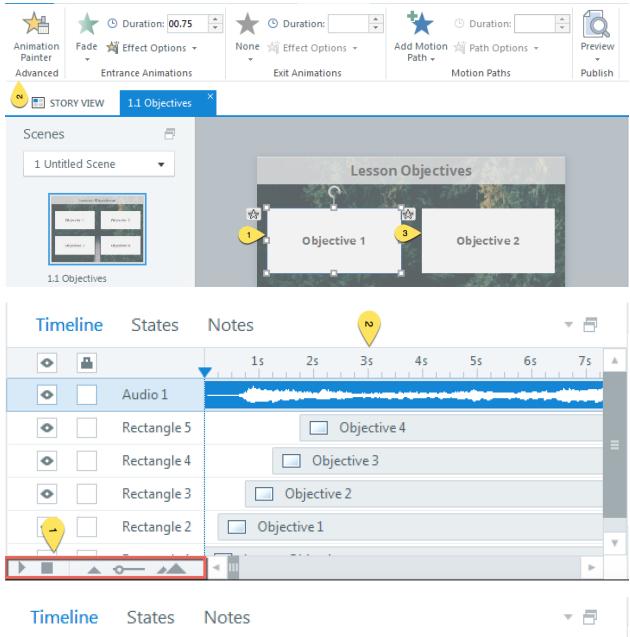

| •       | ↓ 1s 1s 3s 1s 5s 1s | 1 |
|---------|---------------------|---|
| Audio 1 |                     |   |

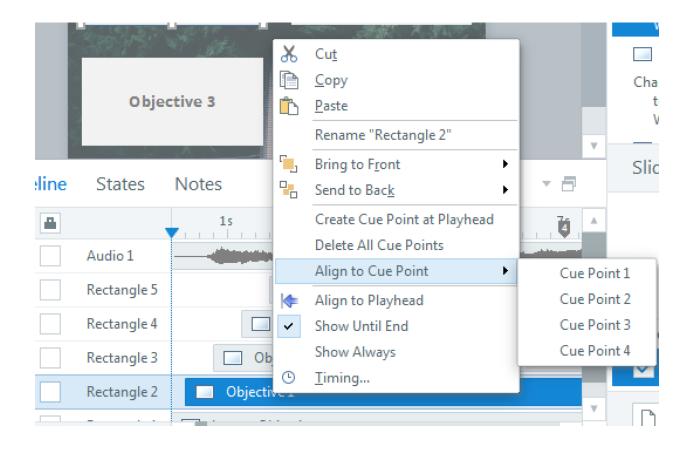

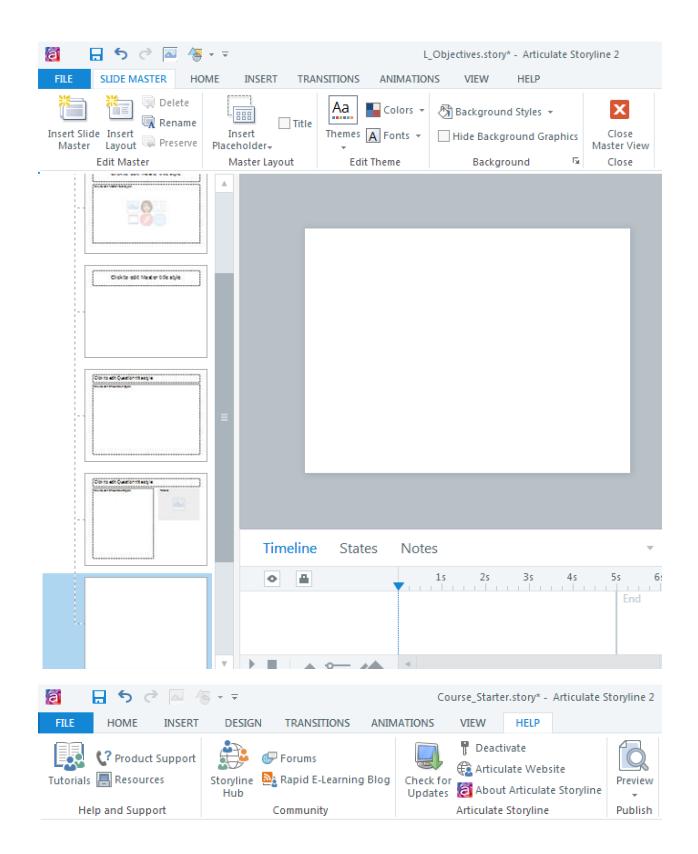

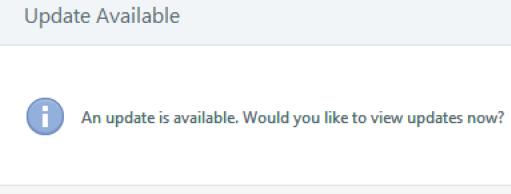

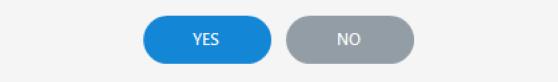